МИНИСТЕРСТВО ОБРАЗОВАНИЯ И НАУКИ РОССИЙСКОЙ ФЕДЕРАЦИИ федеральное государственное бюджетное образовательное учреждение высшего образования «Тольяттинский государственный университет» Институт Машиностроения (наименование института полностью) Кафедра «Оборудование и технологии машиностроительного производства» (наименование кафедры) 15.03.05 «Конструкторско-технологическое обеспечение машиностроительных производств» (код и наименование направления подготовки) Технология машиностроения (профиль)

# **БАКАЛАВРСКАЯ РАБОТА**

на тему: Технологический процесс изготовления корпуса торцовой фрезы для проекта "Формула Студент"

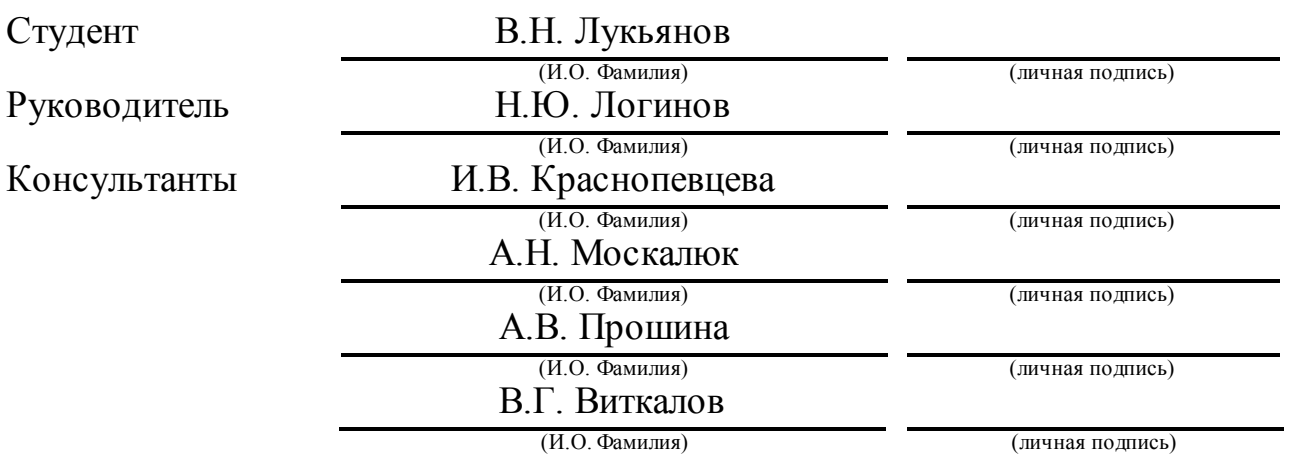

### **Допустить к защите**

Заведующий кафедрой к.т.н, доцент Н.Ю. Логинов

(ученая степень, звание, И.О. Фамилия) (личная подпись)

 $\langle \langle \rangle$   $\rangle$  2018 г.

Тольятти 2018

# СОДЕРЖАНИЕ

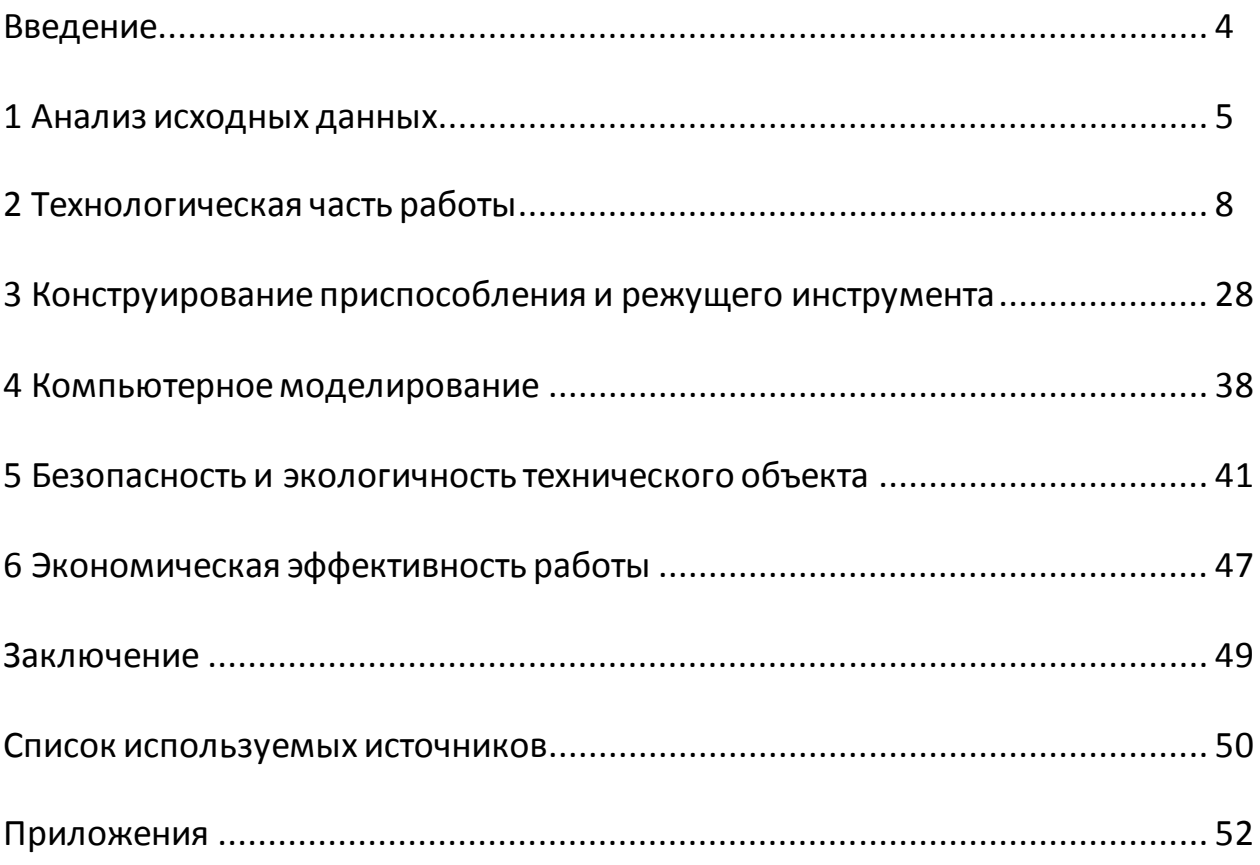

### Аннотация

Лукьянов В.Н. Технологический процесс изготовления корпуса фрезы ф200.Кафедра: Оборудование и технологии машиностроительного производства. ТГУ Тольятти, 2018 г.

Цель выпускной квалификационной работы – разработка технологического процесса изготовления корпуса фрезы ф200 в условиях среднесерийного типа производства.

Работа включает в себя введение, шесть разделов и заключение. В введении сформулирована цель работы. В заключении сделан вывод о достижение поставленной задачи.

В первом разделе был произведен анализ исходных данных и служебного назначения детали.

Второй раздел – технологическая часть, в ней выбирается тип производства, метод изготовления заготовки. Разрабатывается план изготовления детали с новым оборудованием.

В третьем разделе, был спроектирован трехкулачковый патрон для токарной и режущий инструмент для протяжной операции.

В четвертом разделе с помощью компьютерного моделирования приложены усилия зажима на заготовку, сформулирован вывод о деформации.

В пятом и шестом разделе произведена оценка, а также рассчитан экономический эффект от введенного технологического процесса.

Выпускная квалификационная работа состоит из пояснительной записки в размере 65 страниц, содержащей 15 таблиц, 10 рисунков, и графической части, содержащей 7 листов А1.

#### ABSTRACT

The name of the graduation thesis is "Technological process of manufacturing the cutter holder F200".

The aim of the work is to develop a technological process of manufacturing in a condition of a medium-lot production.

The thesis may be divided into several logically connected parts which are: an introduction, six sections and a conclusion. We start with the statement of the problem. Finally, it is concluded that the goal is reached.

In the first section, we analyze basic data and intended service.

The Second section is a technological part. In this section we choose a factory type and a method for production blank. A plan for manufacturing the part has been developed, modern metal cutting equipment has been selected.

In the third section there are developed a machine retaining device for turning process and a cutter tool for slot broaching.

In the following section, using a computer simulation forces on the blank are applied, and a conclusion about deformation is formulated.

In the fifth and sixth sections, we present the work on the estimation of safety while manufacturing and the economic calculation of the applied technological process.

The thesis consists of an explanatory note in the amount of 65 pages,

containing 15 tables, 10 figures and a graphic part containing 7 sheets, the list of

25 references including foreign sources and 3 appendices.

Выполнил студент:  $\sim$  . The contract of the contract of the contract of the contract of the contract of the contract of the contract of the contract of the contract of the contract of the contract of the contract of the contract of the co

(Фамилия И.О.) (личная подпись)

 \_\_\_\_\_\_\_\_\_\_\_\_\_\_\_\_\_\_\_\_\_\_\_\_\_\_\_\_\_\_\_\_\_\_\_\_\_\_\_\_\_\_\_\_\_\_\_\_\_\_\_\_\_\_\_\_\_\_ \_\_\_\_\_\_\_\_\_\_\_\_\_\_\_\_\_\_\_\_\_\_\_\_\_\_\_\_\_\_\_\_\_\_\_\_\_\_\_\_\_\_\_\_\_\_\_\_\_\_\_\_\_ (группа, институт) (дата)

Проверил преподаватель: Прошина А.В.

 $\overline{\phantom{a}}$  ,  $\overline{\phantom{a}}$  ,  $\overline{\phantom{a}}$ (Фамилия И.О.) (личная подпись)

### ВВЕДЕНИЕ

Машиностроительная отрасль, является наиважнейшей в промышленности. Готовая продукция поставляется во все отрасли промышленности. Обеспечение требуемых параметров качества и эксплуатационных свойств во многом зависит от технологического процесса.

Инженер-технолог – специалист, занимающийся разработкой, оптимизацией технологических процессов. В современном машиностроении перед ними ставятся задачи:

- 1) Снижение ресурсных и временных затрат
- 2) Автоматизация производства
- 3) Применение высокопроизводительного оборудования и современной технологической оснастки
- 4) Выбор оптимальных режимов работы

Целью данной работы – разработать технологический процесс с минимальными затратами и высокой точностью.

# 1 АНАЛИЗ ИСХОДНЫХ ДАННЫХ

1.1 Служебное назначение и условия работы детали

Данная деталь является корпусом дисковойфрезы (Рисунок 1), такие фрезы работают с плоскими и ступенчатыми поверхностями деталей из дерева

Основные размеры:

Ширина корпусафрезы B=90(+0,035) мм;

Диаметр корпуса фрезы D=195<sub>(-1,15)</sub> мм;

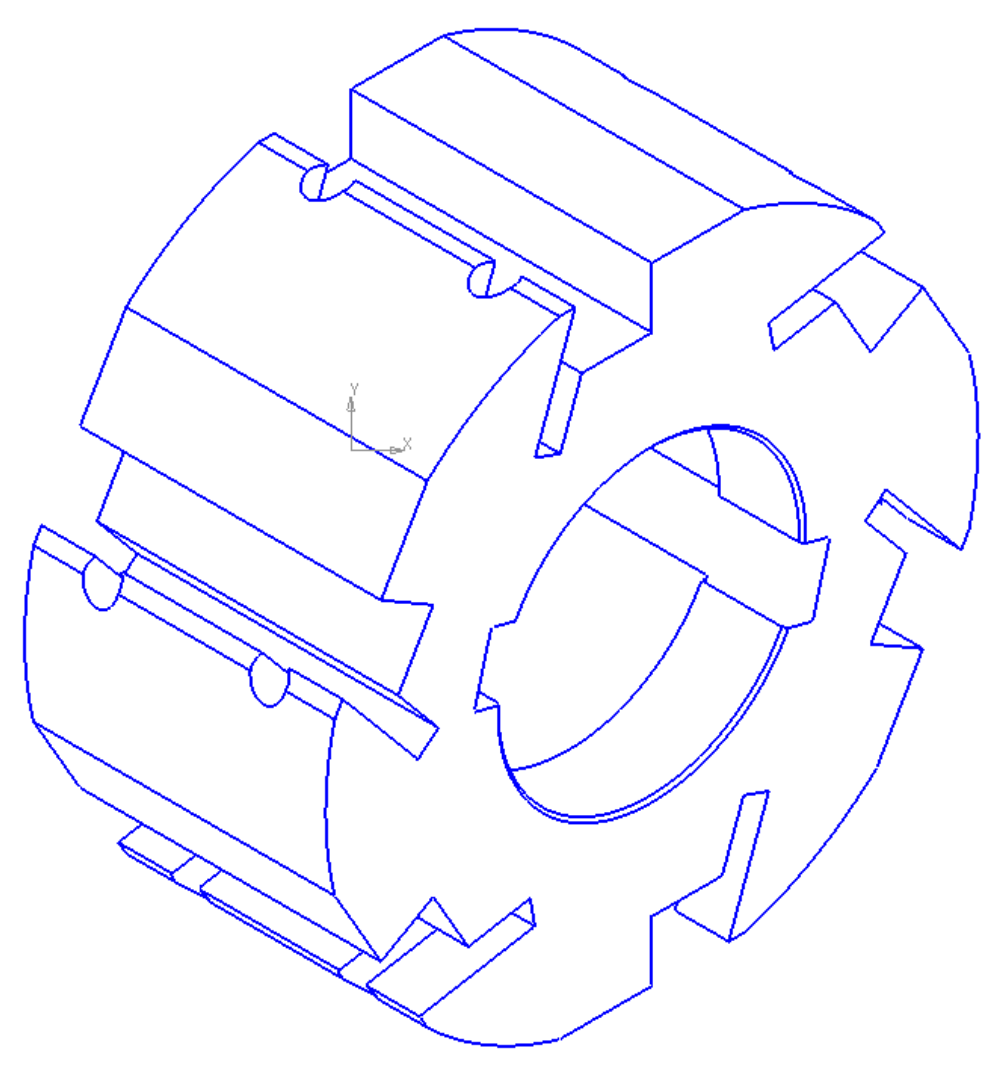

Рисунок 1.1 – Корпус фрезы

Деталь работает в условиях высоких скоростей и неравномерных нагрузок. Эти условия задают требования к изготовлению. Заготовка

выполнена из стали 40Х ГОСТ 8479-70, обладает необходимыми механическими свойствами.

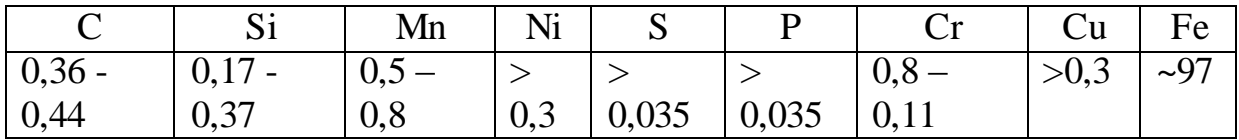

Таблица 1.1 - Химический состава в % стали 40Х

Таблица 1.2 – Механические свойства стали 40Х

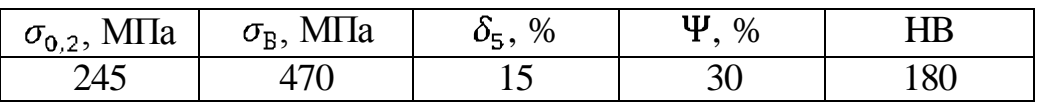

Фреза оснащена сменными пластинами, их крепление осуществляется затяжным клином, при завинчивании крепежного винта клин прижимает нож. Такая система зажима надежно фиксирует ножи от вылета при вращении фрезы.

Деталь устанавливают на оправку и затягивают винтом, чтобы фреза не проворачивалась на оправке имеется шпонка, другой конец оправки устанавливается в шпиндель станка.

1.2 Классификация поверхностей по служебному назначению

Пронумеруем каждую поверхность детали (Рисунок 1.2.) и, исходя из служебного назначения поверхности, проклассифицируем. Результаты занесем в таблицу.

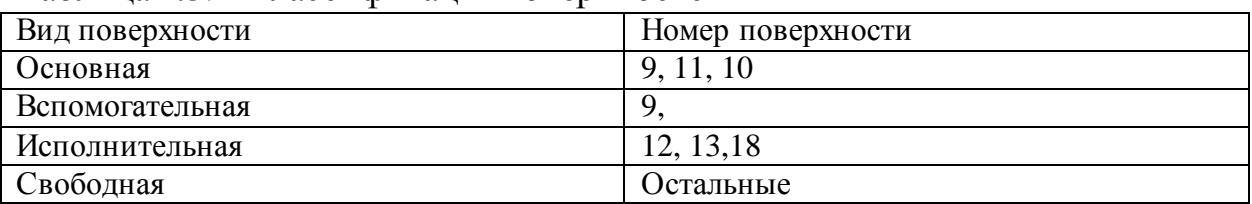

Таблица 1.3. –Классификация поверхностей

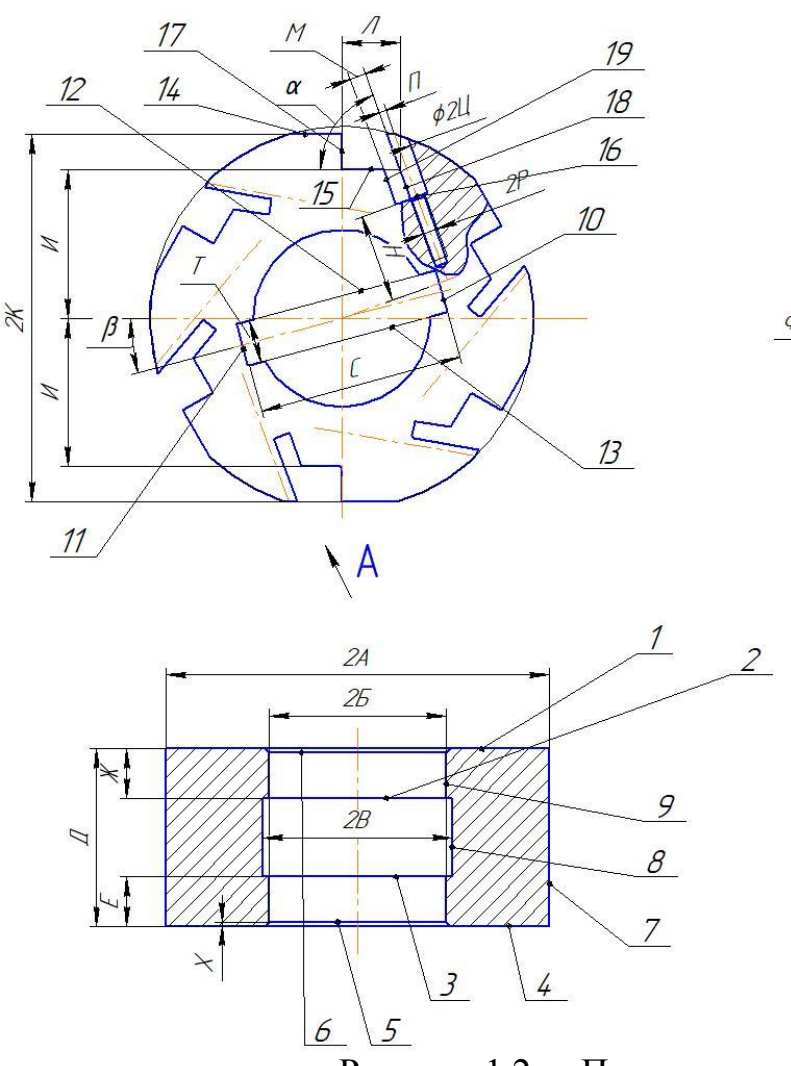

Рисунок 1.2. – Поверхности детали

 $\overline{A}$ 

 $21$ 

20

1.3 Анализ технологичности детали

Деталь является телом вращение, что не вызывает трудностей при получении заготовки, а наличие отверстия повышает коэффициент использования материала.

Конструкция детали предоставляет доступность инструмента при обработке. Это дает нам возможность вести обработку детали стандартными инструментами, а также обеспечивает свободный доступ для средств контроля.

Базовые поверхности обладают достаточной точностью и шероховатостью для обеспечения требуемой точности обработки.

Таким образом, деталь можно считать технологичной

### 2 ТЕХНОЛОГИЧЕСКАЯ ЧАСТЬ

2.1 Выбор типа производства

Тип производства (единичное, серийное, массовое) на этапе проектирования определяется в зависимости от годовой программы выпуска изделий их габаритов, веса. Тип производства достаточно точно можно установить по источнику [6].

Годовая программа N<sub>r</sub>=1000 дет/год, масса детали m=12,6 кг, из этого следует производство – среднесерийное.

2.2 Проектирование заготовки

2.2.1 Выбор метода получения заготовки

В машиностроении различают следующие виды заготовок: заготовки из проката, литые заготовки, кованные и штампованные заготовки, комбинированные заготовки и заготовки, получаемые методом порошковой металлургии

Учитывая материал детали, ее размеры и форму, условия работы и тип производства целесообразно применять заготовки полученные методом:

1)Проката

2)Поковки или штамповки

Определим стоимости заготовок и выберем более выгодный метод.

### 2.2.2 Расчет проката

Определим габариты заготовки из проката:

Диаметр проката

$$
d_{\rm mp} = d_{\rm n}^{\rm max} * 1.05 = 195 * 1.05 = 204.75 \text{ mm}
$$
 (2.1)

где  $d_{\pi}^{max}$  – максимальный диаметр заготовки

ближайшее большее значение  $d_{\text{mp}} = 210$  мм

Длинна проката

$$
l_{\rm mp} = l_{\rm A}^{\rm max} * 1.05 = 90 * 1.05 = 94.5 \,\text{mm} \tag{2.2}
$$

 $\Gamma$ де  $l_{\pi}^{max}$  – максимальная толщина заготовки

ближайшее большее значение  $l_{\text{m}} = 95$ 

Объём заготовки из круглого проката

$$
V = \pi * \frac{d_{\text{mp}}}{2}^{2} * l_{\text{mp}} = 3.14 * \frac{210}{2}^{2} * 95 = 3290425.6 \text{ mm}^{3}
$$
 (2.3)

Определим массу проката

$$
m_{\text{sur}} = V * \rho = 3290425,6 * 0,0078 = 25665,3
$$
 (2.4)

Где  $\rho$  – плотность материала заготовки, г/мм<sup>3</sup>

По расчётным данным, выбираем необходимый размер горячекатаного проката обычной точности по ГОСТ 4543-71

$$
Kpyr \frac{B - 210\,000T\,2590 - 88}{Cra\n\pi\,40X - 1 - \,000T\,4543 - 71}
$$

Стоимость заготовки

$$
S_{\text{3ar}} = m_{\text{3ar}} * \frac{c_i}{1000} - m_{\text{3ar}} - m_{\text{qer}} \frac{S_{\text{0rx}}}{1000} = 25,665 * \frac{260}{1000} - 25,665 - 12,626 * \frac{35}{1000} = 6,21 \text{py6}.
$$
\n(2.5)

где  $m_{\text{inter}}$  – масса конечной детали, кг,

 $m_{\text{sur}}$  – масса исходной заготовки, кг,

 $C_i$  – начальная цена 1т заготовки, руб [7],

 $S_{\text{orx}}$  – цена 1т отходов в виде стружки, руб [7].

Расчет проводился в ценах на 1985 год, для перерасчета цен на 2018 воспользуемся поправочным коэффициентом

$$
S_{\text{sar}} = S_{\text{zar}} * K = 6,21 * 100 = 621 \text{py6}.
$$
 (2.6)

#### 2.2.3 Расчет штамповки

Конструктивные характеристики штамповки назначим по ГОСТ 7505- 89:

- Класс точности Т3  $\bullet$
- Группа стали М2
- Степень сложности С2
- Исходный индекс 14

Ориентировочная масса поковки

$$
m_{\text{zar}} = m_{\text{ger}} * \text{K}_p = 12.6 * 1.5 = 18.9 \text{m} \tag{2.6}
$$

где  $m_{\text{ner}}$  – масса дет, кг

К<sup>Р</sup> – расчетный коэффициент

Стоимость заготовки

$$
S_{\rm 3ar} = \frac{c_i}{1000} m_{\rm 3ar} k_T k_C k_B k_M k_{\rm II} - m_{\rm 3ar} - m_{\rm 2er} \frac{S_{\rm 0rx}}{1000} \tag{2.7}
$$

где  $C_i = 373$  – цена 1т штампованных заготовок, руб. [7],

 $S_{\text{or}x} = 35 - \text{цена} 1$ т отходов, руб. [7],

 $k_T = 0.8$  - значение коэффициента, который зависит от класса точности штампованной заготовки;

 $k_c = 1.15$  - значение коэффициента, который зависит от степени сложности штампованной заготовки;

 $k_B = 0.9$  - значение коэффициента, который учитывающий массу штампованной заготовки;

 $k_M = 0.9$  - значение коэффициента, который зависит от того из какого материала сделана заготовка;

 $k_{\text{II}} = 1.0$  - значение коэффициента, который учитывает серию производства.

$$
S_{3\text{ar}} = \frac{373}{1000} * 18,9 * 0,8 * 1,15 * 0,9 * 0,9 * 1 - 18,9 - 12,6 \frac{35}{1000} = 0.03 \times 0.03
$$

5,03руб

Расчет проводился в ценах на 1985 год, для перерасчета цен на 2018 воспользуемся поправочным коэффициентом

$$
S_{\text{sar}} = S_{\text{sar}} * K = 5.03 * 100 = 503 \text{py6}
$$

#### 2.2.4 Сравнение экономической эффективности в выборе типа

производства заготовки

При изменении метода получения заготовки меняется и технологический процесс. Поэтому примем в расчет изменяемую стоимость на обработку заготовки резанием.

$$
C_{\rm{66p}} = C_{\rm{yq}} * m_{\rm{zar}} - m_{\rm{qer}} / K_{\rm{o}}
$$
 (2.8)

Где  $C_{y}$  – стоимость удаления стружки при черновой механической обработке, руб./кг

 $K<sub>0</sub>=0,8$ ; коэффициент обрабатываемости материала

Штамповка

$$
C_{\text{ofp.n}} = 26 * \frac{18.9 - 12.6}{0.8} = 204.7 \text{py6}.
$$

Прокат

$$
C_{\text{66p,mp}} = 26 * \frac{25.6 - 12.6}{0.8} = 422.5 \text{py6}.
$$

Тогда затраты на получение заготовки и механической обработки

$$
C = S_{\text{sar}} + C_{\text{ofp}} \tag{2.9}
$$

Штамповка

$$
C_{\rm n} = 503 + 204.7 = 707.7
$$
 py6

Прокат

$$
C_{\rm mp} = 621 + 422.5 = 1043.5
$$

Из расчетов видно, что затраты на штампованную заготовка меньше. Определим экономический эффект выбранного варианта.

$$
\Theta_{\rm r} = C_{\rm rp} - C_{\rm r} * N_{\rm r} \tag{2.10}
$$

где  $N_r$  – годовая программа выпуска, шт

$$
\theta_{\rm r} = 1043.5 - 707.7 * 1000 = 336000 \,\text{py6}.
$$

2.4 Выбор методов обработки поверхности

По методике, изложенной в источнике [1] составим маршрут обработки поверхностей в зависимости от шероховатости и точности поверхностей.

| Номер                                                                          | Шероховатость | Точность, |                                                          |  |  |  |  |
|--------------------------------------------------------------------------------|---------------|-----------|----------------------------------------------------------|--|--|--|--|
| поверхности                                                                    | Ra, мкм       | квалитет  | Маршрут обработки                                        |  |  |  |  |
| 1,4                                                                            | 1,6           | 11        | $O, I\mathcal{L}\mathcal{L}$ , $I\mathcal{L}\mathcal{L}$ |  |  |  |  |
| 2,3                                                                            | 6,3           | 14        | C                                                        |  |  |  |  |
| 10                                                                             | 6,3           | 12        | П                                                        |  |  |  |  |
| 5,6                                                                            | 6,3           | 14        | $\Omega$                                                 |  |  |  |  |
| 7                                                                              | 6,3           | 11        | Оп, Оч, ТО                                               |  |  |  |  |
| 8                                                                              | 12,5          | 14        | $\Omega$                                                 |  |  |  |  |
| 9                                                                              | 1,6           | 7         | РТп, РТч                                                 |  |  |  |  |
| 11,12                                                                          | 3,2           | 8         | $\Phi$ , $\Pi$                                           |  |  |  |  |
| 13                                                                             | 6,3           | 14        | Φ                                                        |  |  |  |  |
| 17                                                                             | 1,6           |           | $\Phi$ , $\Pi$                                           |  |  |  |  |
| 18,15                                                                          | 6,3           | 14        | Φ                                                        |  |  |  |  |
| 14,16                                                                          | 3,2           | 13        | Фп,Фч                                                    |  |  |  |  |
| 19,20                                                                          | 6,3           | 14        | C                                                        |  |  |  |  |
| Обозначения: О - обтачивание, Ш - шлифование, ТО - термическая обработка, РТ - |               |           |                                                          |  |  |  |  |
| растачивание, $\Pi$ – протягивание, $CT$ – строгание,                          |               |           |                                                          |  |  |  |  |
| $\Phi$ – фрезерование : п – предварительное, ч – чистовое, т – тонкое.         |               |           |                                                          |  |  |  |  |

Таблица 2.1. – маршрут обработки поверхностей

### 2.5 Расчет припусков

Для определения оптимального размера заготовки при котором отход металла в стружку будет минимальный, нам необходимо рассчитать операционные припуски. Для этого воспользуемся методикой, которая изложена в справочном пособии [2]

Расчет операционных припусков будем рассчитывать на самую точную поверхность. Для данной детали — это внутренняя поверхность  $\omega$ 90H7<sup>(+0,035)</sup>.

Таблица 2.2 – Расчет припуска

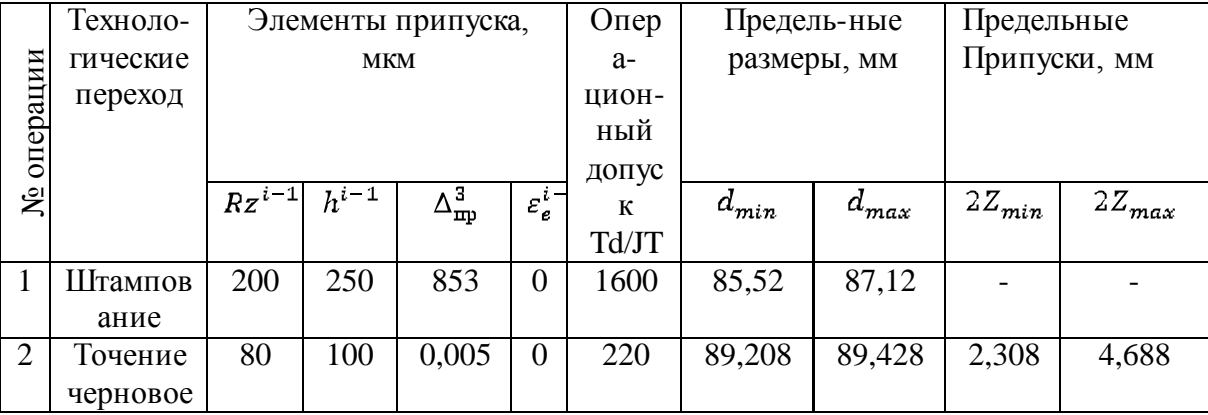

### Продолжение таблицы 2.2

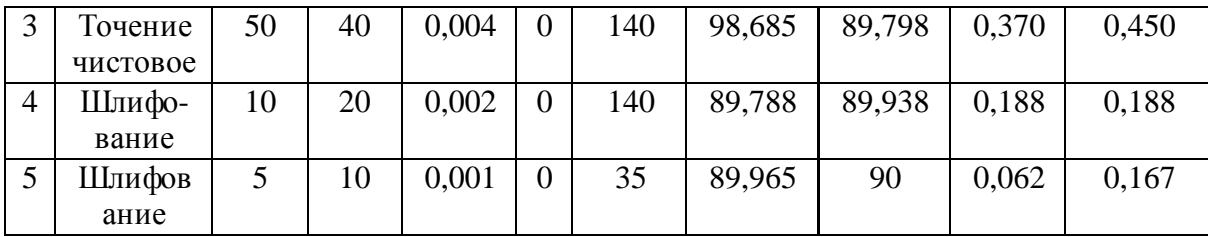

Параметры припуска – шероховатость Rz и глубину слоя дефектов h назначаем по данным, представленным в источнике [2].

Суммарные отклонения по расположению  $\Delta_0$ , мм., штампованной заготовки.

Определяем величину коробления:

$$
\Delta_{\text{Kop}} = \Delta \kappa * l = 2,4 \cdot 32,5 = 0,078 \text{ nm};\tag{2.11}
$$

где  $\Delta \kappa$  – удельная величина изогнутости нашей штамповки, мкм/мм;

 $l$  – самое большое расстояние от обрабатываемой поверхности до одного из торцев с края заготовки, мм.

Значение пространственного отклонения:

$$
\Delta_{\rm mp}^3 = \Delta_{\rm cm}^2 + \Delta_{\rm top}^2 = \overline{0,7^2 + 0,078^2} = 0,853 \text{ nm} \qquad (2.12)
$$

где  $\Delta_{\text{cm}}^2 = 0.7$  – смещение оси обрабатываемой шейки относительно базы.

Остаточное суммарное расположение заготовки, после предварительной обработки:

$$
\Delta_{\rm rp}^i = \text{Ky} * \Delta_{\rm rp}^3 \tag{2.13}
$$

где Ку – значение коэффициента уточнения.

Тогда:

$$
\Delta_{\rm mp\; \rm ro\! \rm rem\, e\, \rm vep\rm H} \ \ = 0,06 \cdot 0,078 = 0,005 \, \rm{mm.};
$$

мм.;

мм.;

$$
\Delta_{\rm mp \; mm\Phi{\rm o}\hbox{\tiny B} \hbox{\tiny 200\,ke\;}} = 0.01 \!\cdot\! 0.078 = 0.001 \, \rm{mm};
$$

Погрешность установки  $\Delta_{\varepsilon_{\mathcal{V}}}$  приравниваем к нулю.

Занесем полученные величины  $\Delta_{\varepsilon_{\mathbf{y}}}$  в таблицу 2.2.

Минимальный припуск на операции: [2, с 48]

$$
2Z_{min}^{i} = 2[R_{z}^{i-1} + h^{i-1} + \Delta_{mp}^{i-1}]^{2} + \Delta \varepsilon_{y}^{i-2} \tag{2.14}
$$

Минимальный припуск на точение черновое:

 $2Z_{\text{min\,rowenne\,upnose}}^{i} = 2 \ 200 + 250 + \ \overline{0,704^2 + 0^2} = 2,308 \text{ nm}.$ 

Минимальный припуск на точение чистовое:

$$
2Z_{\min \text{ rovehine}\text{ wt} \text{ce}}^{i} = 2 \ 80 + 100 + \overline{5^2 + 0^2} = 0,370 \text{ nm}.
$$

Минимальный припуск на шлифование черновое:

$$
2Z_{min\,\text{mm}\,\text{p}}^i \epsilon_{\text{m}} = 2 \ 50 + 40 + 4^2 + 0^2 = 0,188 \text{ nm}.
$$

Минимальный припуск на шлифование чистовое:

$$
2Z_{\min\text{ min and}\text{ {{1\!\!\atopthinspace}o} B\text{ {2\!\!\atopthinspace}H\text{ {2\!\!\atopthinspace}H\text{ {2\!\!\atopthinspace}G\text{ {2\!\!\atopthinspace}G\text{ {2\!\!\atop{}}}}}}}=2\ 30+25+\ \overline{1^2+0^2}\ =0{,}062\ \mathrm{MM}.
$$

Расчет минимальных размеров:

$$
d_{max}^{i-1} = d_{max}^i - 2Z_{min}^i
$$
 (2.15)

 $d_{min\text{ min}}^{i-1}$  плифование чистовое  $=90$  ММ

$$
d_{max\,\text{m,m} \text{d}\text{ob}}^{i-1} = 90 - 0.062 = 89,938 \text{ nm};
$$

$$
d_{max\,\text{TOYEHM} \text{YPUFIDBOe}}^{i-1} = 89,938 - 0,140 = 89,798 \text{ MM};
$$
\n
$$
d_{max\,\text{TOYEHM} \text{YPUFIDBOe}}^{i-1} = 89,978 - 0,370 = 89,428 \text{ MM};
$$
\n
$$
d_{max\,\text{3ATOTOBMTEJHBAI}}^{i-1} = 89,428 - 2,308 = 87,12 \text{ MM}.
$$

Расчет максимальных размеров:

$$
d_{min}^{i-1} = d_{max}^i - Td^i
$$
(2.20)  
\n
$$
d_{min\,\text{mm}\phi_0\text{sigma}}^{i-1} = 90 - 0.035 = 89,965 \text{ nm}
$$
\n
$$
d_{min\,\text{mm}\phi_0\text{sigma}}^{i-1} = 89,938 - 0.140 = 89,788 \text{ nm};
$$
\n
$$
d_{min\,\text{m}}^{i-1} = 4
$$
\n
$$
d_{min\,\text{m}}^{i-1} = 4
$$
\n
$$
d_{min\,\text{m}}^{i-1} = 89,798 - 0.140 = 89,685 \text{ nm};
$$
\n
$$
d_{min\,\text{m}}^{i-1} = 89,428 - 0.220 = 89,208 \text{ nm};
$$
\n
$$
d_{min\,\text{m}}^{i-1} = 87,120 - 1,600 = 85,52 \text{ nm}.
$$

Максимальные значения операционных припусков:

$$
2Z_{max}^i = d_{max}^i - d_{max}^{i-1}
$$
 (2.21)

$$
2Z_{max\text{ mm}\phi \text{osame}}^{i} = 89,965 - 89,788 = 0,167 \text{ nm}
$$
\n
$$
2Z_{max\text{ mm}\phi \text{osame reprobo}}^{i} = 89,788 - 89,685 = 0,188 \text{ nm};
$$
\n
$$
2Z_{max\text{ roveme werobo}}^{i} = 89,685 - 89,208 = 0,477 \text{ nm};
$$
\n
$$
2Z_{max\text{ roveme veprobo}}^{i} = 89,208 - 85,52 = 3,688 \text{ nm}.
$$

Минимальные значения операционных припусков:

$$
2Z_{min}^i = d_{min}^i - d_{min}^{i-1}
$$
 (2.22)

$$
2Z_{min\,\text{mm}\,\mu\text{op}}^i
$$

$$
2Z_{min\,\text{mm}\,\text{m}}^{i}
$$

$$
2Z_{min\,\text{rovemente}\,\text{mtorose}}^{i} = 89,798 - 89,428 = 0,370\,\text{nm};
$$

 $2Z^{i}_{min\texttt{ to be the upper degree }}=89{,}428-87{,}12=2{,}308$  мм

Проверка результатов расчета:

$$
2Z_{max}^{i} - 2Z_{min}^{i} = Td^{i-1} - Td^{i}
$$
(2.23)  

$$
2Z_{max}^{i} - 2Z_{min}^{i} = 0,167 - 0,062 = 0,105
$$
MM;  

$$
TD^{i-1} - TD^{i} = 0,140 - 0,035 = 0,105
$$
MM.

Проверка выполняется, следовательно, припуски рассчитаны верно.

Схема расположения всех рассчитанных параметров представлена на рисунке.

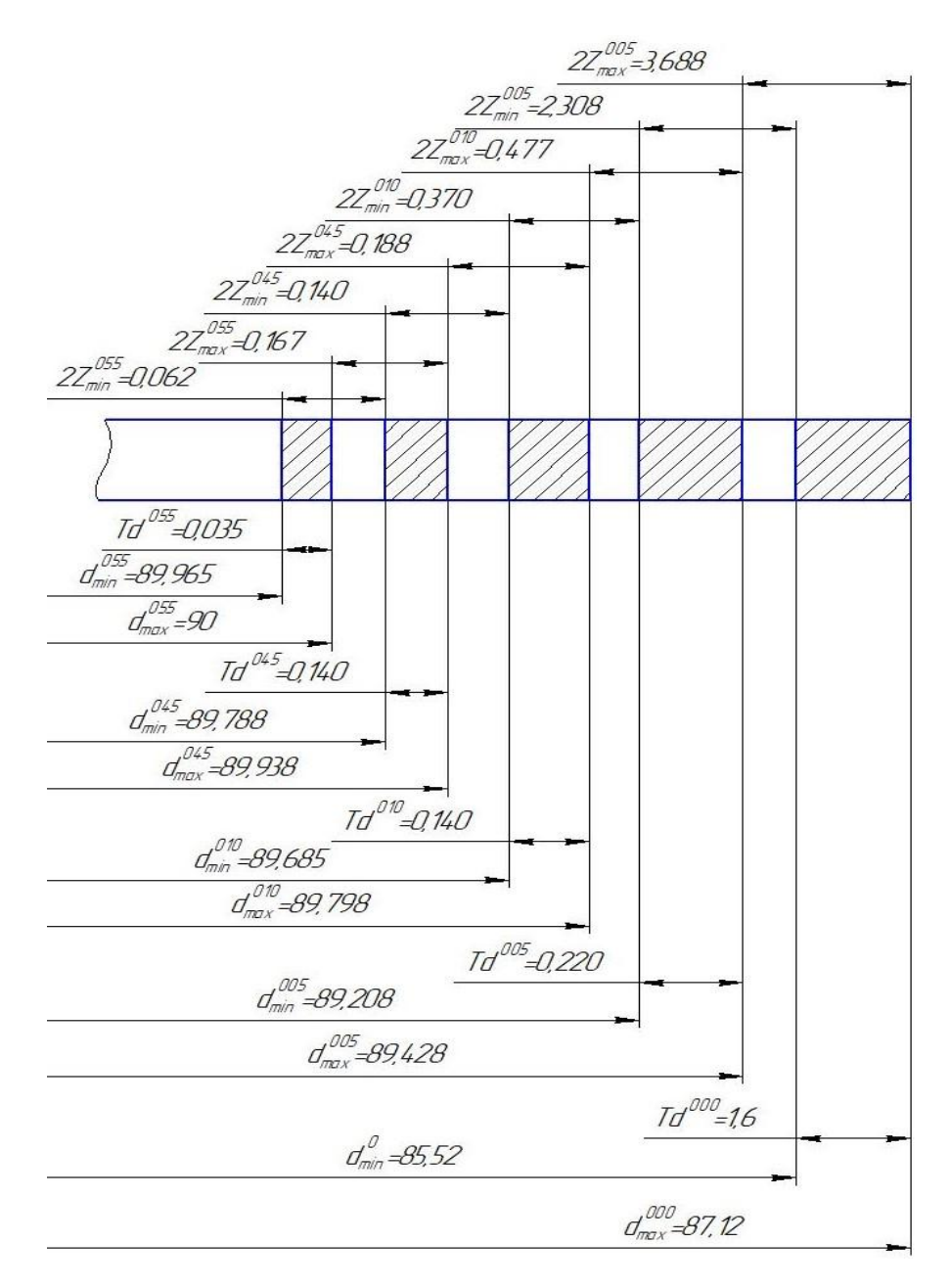

Рисунок 2.1 - Схема расположений допусков, припусков и операционных размеров

На остальные поверхности для определения промежуточных припусков, воспользуемся табличным методом, изложенным в источнике [8]. Все данные занесем в таблицу 2.3.

Таблица 2.3 – Расчет припусков табличным методом

| Операции                                                                                  | Поверхность | Припуск       |
|-------------------------------------------------------------------------------------------|-------------|---------------|
| $T_{\text{qeph}} + T_{\text{qucr}} + \text{III}_{\text{qeph}} + \text{III}_{\text{qucr}}$ |             | $2+1+0,3+0,1$ |
| черн                                                                                      |             |               |
| черн                                                                                      |             |               |
| $T_{\text{qeph}} + T_{\text{qucr}} + \text{III}_{\text{qeph}} + \text{III}_{\text{qucr}}$ |             | $2+1+0,3+0,1$ |
| ட<br>черн<br>ЧИСТ                                                                         |             |               |

Продолжение таблицы 2.3

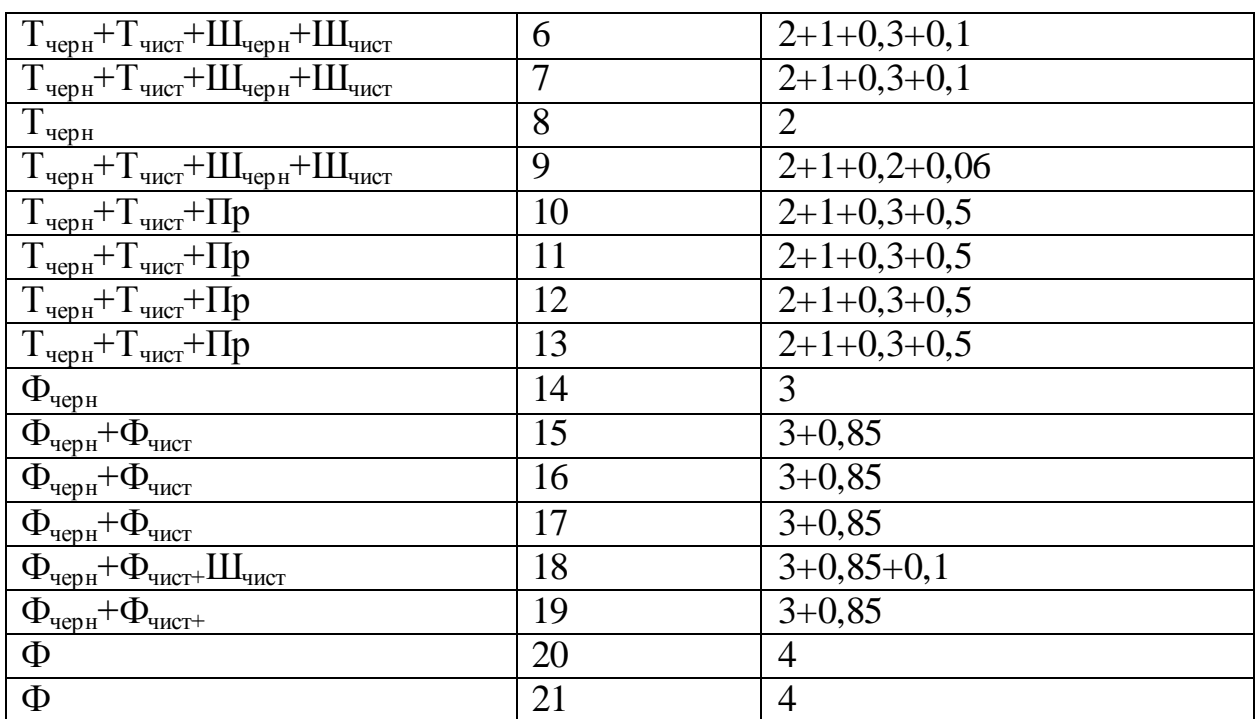

### 2.6. Проектирование заготовки

На основании расчетов и данным из источника [3] определим размеры заготовки. Чертеж заготовки представлен в графической части.

Параметры заготовки определим по источнику [3] представлены в таблице.

Таблица 2.4. – Параметры штамповки

| 1 руппа стали     | $M-2$ |
|-------------------|-------|
| Класс точности    | $T-3$ |
| Степень сложности | . – 2 |
| Исходный индекс   |       |

В качестве оборудования принимаем кривошипный горячештамповочный пресс.

2.7 Разработка технологического маршрута

### 2.7.1 Выбор схем базирования

Для устранения погрешности базирования, необходимо стремиться к совмещению технологической и измерительной. Схемы базирования приведём в плане обработки.

### 2.7.2 Технологический маршрут обработки детали

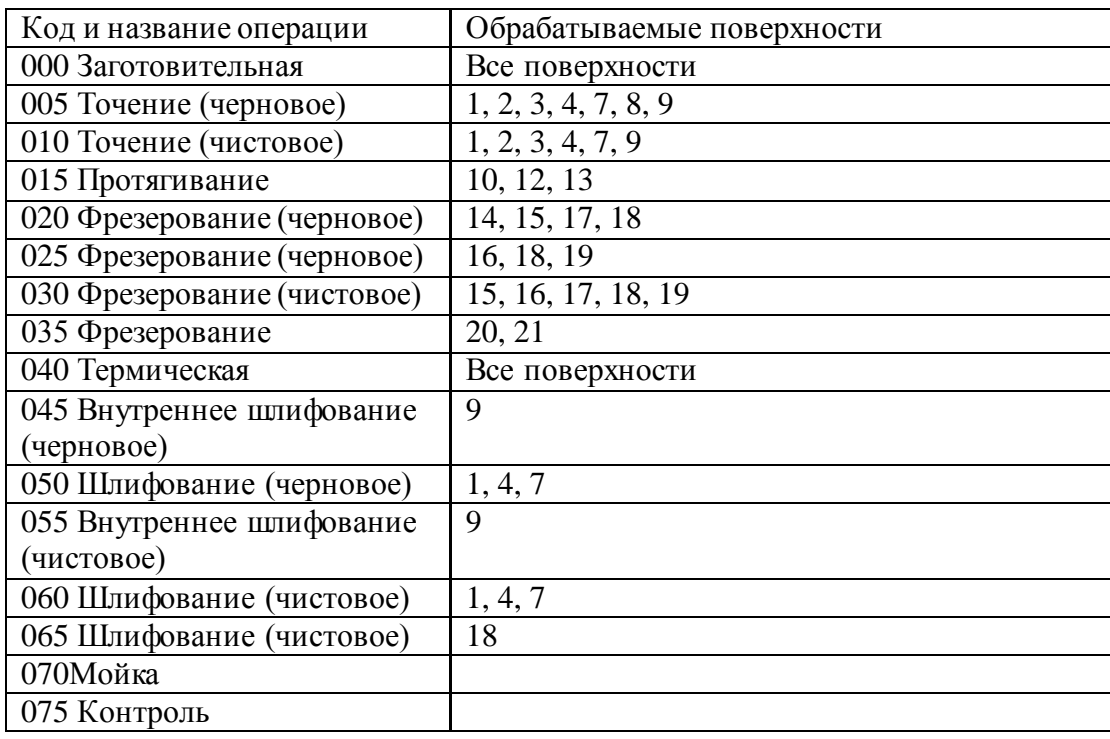

Таблица 2.5 – Технологический маршрут обработки детали

### 2.7.3 План обработки детали

Разработаем план обработки детали исходя из полученных данных, где указывается: перечень операций, эскиз обработки, промежуточные допуски размеров.

План обработки нашей детали представлен в графической части.

# 2.8 Выбор средств технологического оснащения

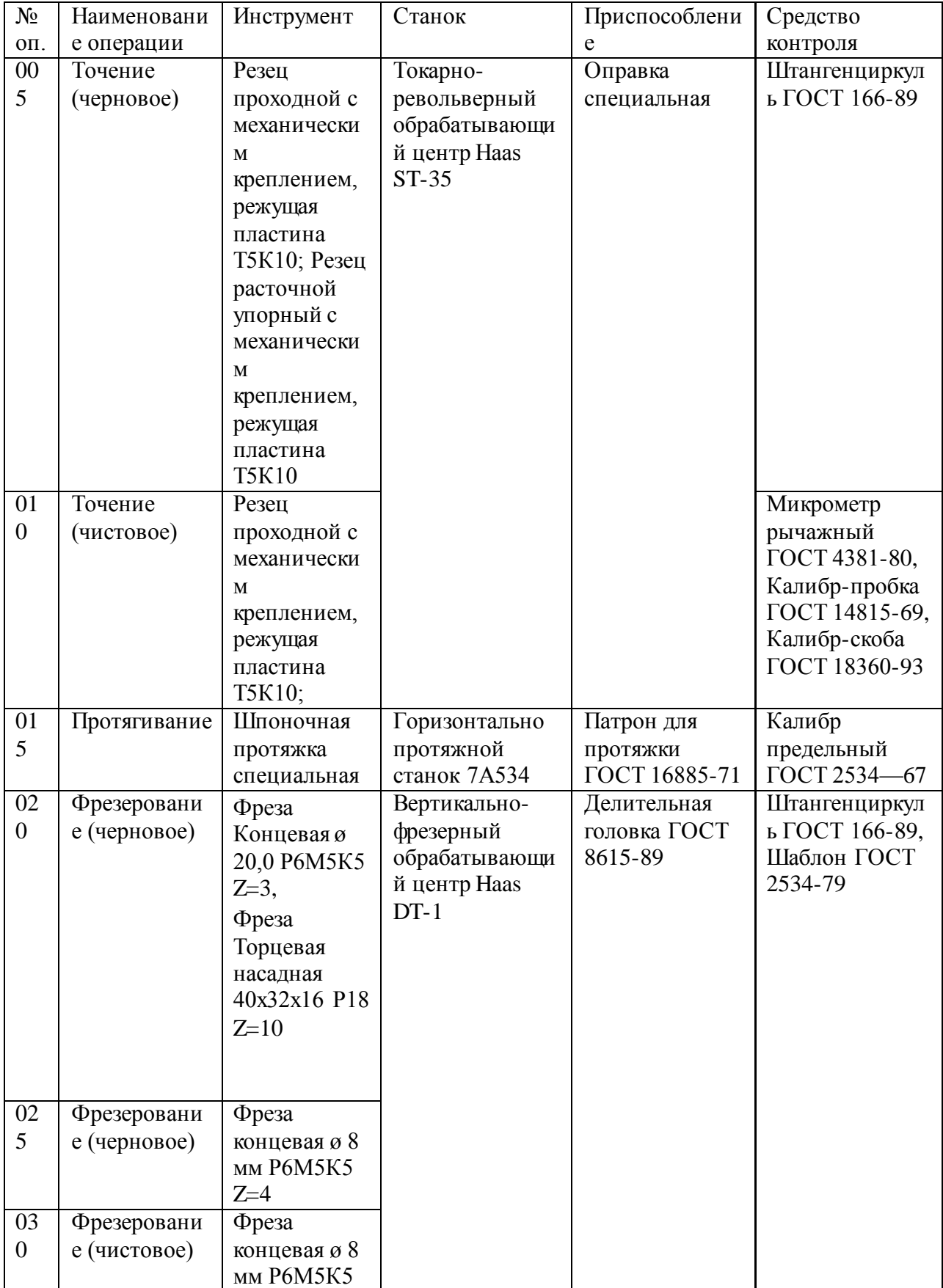

# Таблица 2.5 – Средства технического оснащения

Продолжение таблицы 2.5

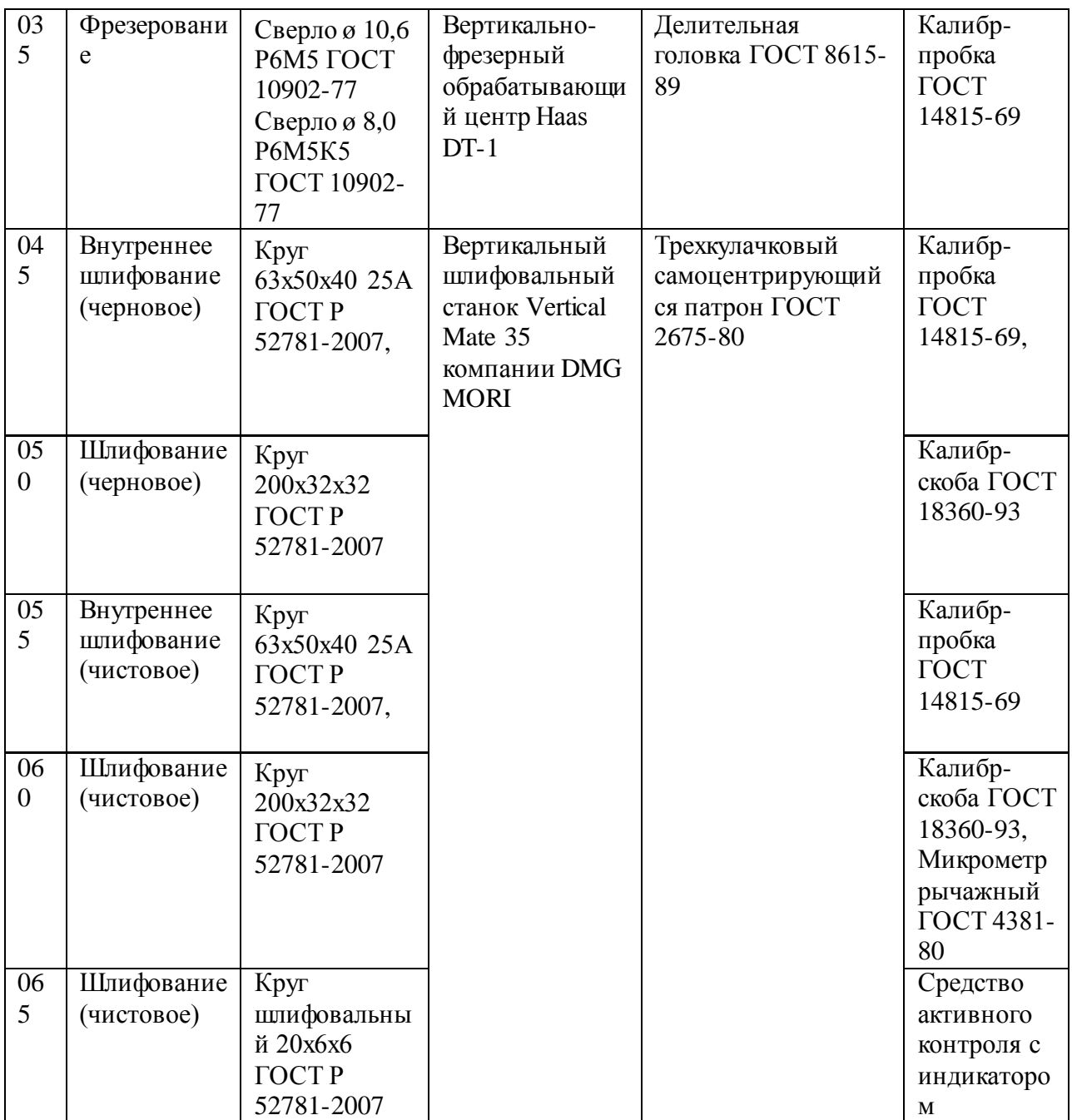

# 2.7 Расчет режимов резания

Расчет режимов резания аналитическим методом будем проводить для токарной операции 005 по методике [1].

Исходные данные:

Материал заготовки (поковки) – сталь 40Х ГОСТ4543-71.

Вид обработки – точение черновое (005)

Инструмент: Резец с механическим креплением пластины, имеющий 3 х гранную сменную пластину Т5К10 φ=93°

Глубину резания t принимаем равную припуску t=2,0 мм

Подача на оборот заготовки S=0,5мм/об

Определим величину скорости резания  $V$ , м/мин

$$
V = \frac{C_V * K_V}{T^m t^x s^y} \tag{2.24}
$$

Где  $C_V$  – коэффициент, зависящий от условий работы и механических качеств обрабатываемого материала и инструмента  $C_v = 350$ 

 $K_V$  – поправочный коэффициент, характеризующий конкретные условия работы

T – период стойкости инструмента, мин; T=60 мин m, x, y – табличные величины; m=0.2, x=0.15, y=0.35

$$
K_V = K_{MV} * K_{\Pi V} * K_{HV}
$$
\n(2.25)

Где  $K_{\text{M}v}$  – коэффициент зависящий от материала заготовки

 $K_{\Pi V}$  – значение коэффициента который учитывает состояние поверхности заготовки;  $K_{\text{II}v} = 0.8$ 

 $K_{\text{HV}}$  - значение коэффициента который учитывает свойства режущей пластины;  $K_{W} = 0.65$ 

$$
K_{\rm MV} = \rm{K}_{r} * (\frac{750}{\sigma_{\rm{g}}} )^{n_{v}}
$$
\n(2.26)

Где  $K_r$  – коэффициент характеризующий группу стали  $K_r = 1$ 

 $n_{\nu} = 1$ 

$$
K_{\text{M}v} = 1 * \frac{750}{470}^{1} = 1,6
$$
  

$$
K_{v} = 1,6 * 0,65 * 0,8 = 0,832
$$
  

$$
V = \frac{350 * 0.832}{60^{0.2} * 2^{0.15} * 0,5^{0.25}} = 147,49 \text{ M/MHH}
$$

Определим скорость вращения заготовки

$$
n = \frac{1000 \times V}{\pi \times D} = \frac{1000 \times 147,49}{3,14 \times 208} = 225,8
$$

Определим координатные составляющие усилия резания

$$
P_z = 10C_p t^x S^y V^n K_p \tag{2.27}
$$

Где  $C_p$  – коэффициент учитывающий условия обработки;  $C_p = 300$ ;

x, y, n – показатели степени; x=1, y=0.75, n=-0.15;

 $K_p$  – поправочный коэффициент

$$
K_p = K_{\rm np} K_{\varphi p} K_{\gamma p} K_{\lambda p} K_{\rm rp} \tag{2.28}
$$

Где  $K_{\varphi p}$ ,  $K_{\chi p}$ ,  $K_{\chi p}$  – коэффициенты учитывающие геометрию режущей пластины;  $K_{\varphi p} = 0.89$ ,  $K_{\gamma p} = 1.0$ ,  $K_{\lambda p} = 1.0$ ,  $K_{\gamma p} = 1.0$ 

 $K_{\text{M2}}$  – коэффициент учитывающий качество обрабатываемого материала

$$
K_{\rm mp} = \left(\frac{\sigma_{\rm s}}{750}\right)^n \tag{2.29}
$$

Где n – показатель степени; n=0.75;

$$
K_{\rm mp} = \left(\frac{470}{750}\right)^{0.75} = 0,704
$$
  

$$
K_p = 0,704 * 0,89 * 1,0 * 1,0 * 1,0 = 0,626
$$
  

$$
P_z = 10 * 300 * 2^1 * 0,5^{0.75} * 147,49^{-0.15} * 0,704 = 1187,5 \text{ H}
$$

Определим требуемую мощность N, кВт

$$
N = \frac{Pz*V}{1020*60} = \frac{11875*147.5}{1020*60} = 2.8 \text{ KBT}
$$

Вертикально-фрезерный обрабатывающий центр Haas DT-1 имеет максимальную мощность шпинделя 8,9 кВт, что больше требуемой мощности, а значит обработка возможна.

Режимы резания для остальных операций назначим табличным методом [9]. Результаты расчета занесем в таблицу.

| $N_2$ | Операция | Переход                   | t, MM | $S$ , $MM/O0$ |       | n.     |
|-------|----------|---------------------------|-------|---------------|-------|--------|
|       |          |                           |       |               | M/MHH | об/мин |
| 005   | Точение  | Растачивание ⊘90 и ⊘92    |       |               |       |        |
|       | черновое | Подрезание торца ⊘195     | 2,0   | 0,5           | 147,5 | 225,8  |
|       |          | Обтачивание ⊘195          |       |               |       |        |
| 010   | Точение  | Растачивание ⊘90          | 0,2   | 0.2           | 112   | 171    |
|       | чистовое | Растачивание фаски по ⊘90 | 0,5   |               | 112   | 171    |
|       |          | Подрезание торца ⊘195     | 0,2   |               | 192   | 294    |
|       |          | Обтачивание ⊘195          | 0,2   |               | 112   | 171    |

Таблица 2.6. – Режимы резания

Продолжение таблицы 2.6

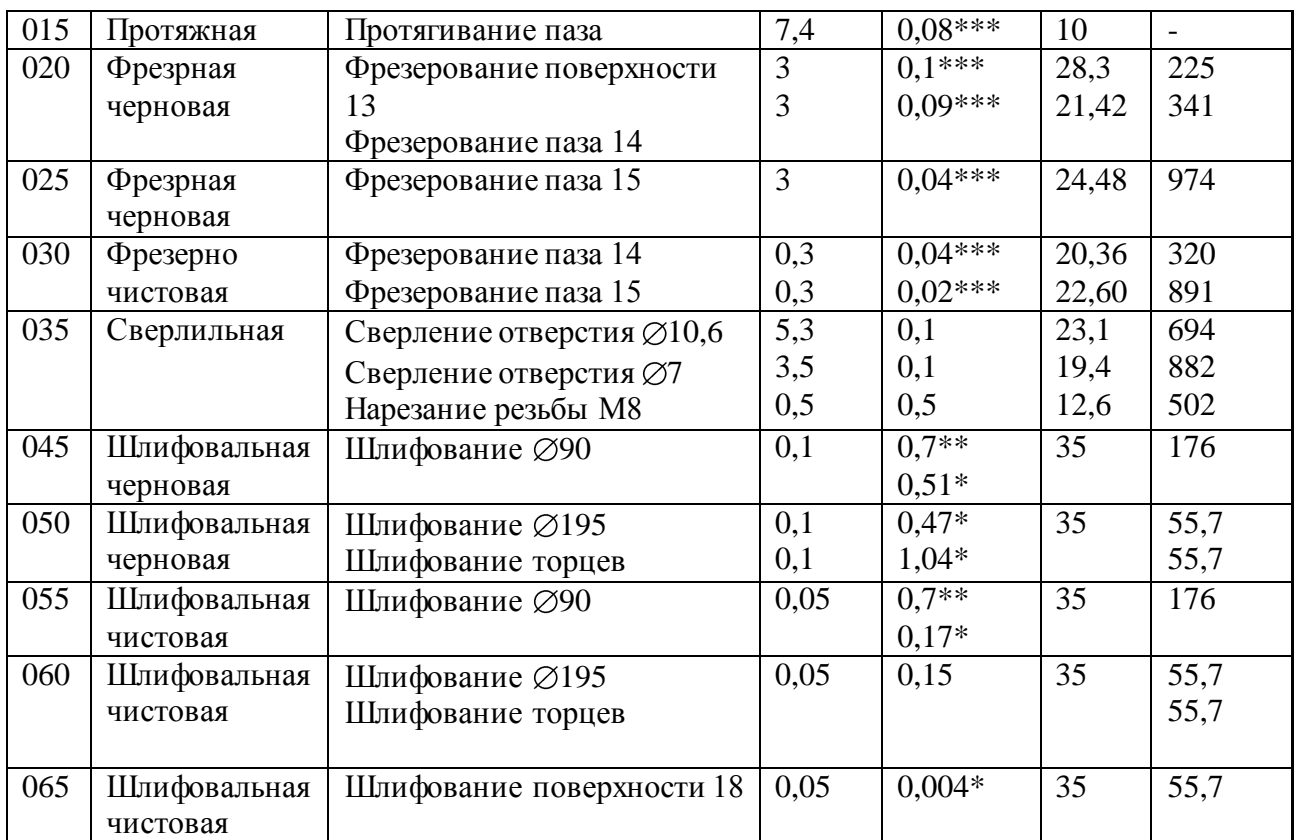

\*-Минутная поперечная подача в мм/мин

\*\*-Продольная подача мм/мин

\*\*\*- Подача на зуб мм

### 2.9 Определение норм времени

### Для того чтобы оценить затраты времени на изготовление детали, воспользуемся расчетно-аналитическим методом.

Норма штучного времени для производства одной детали.

$$
T_{\text{m}T} = T_o + T_{\text{B}} + T_{o6} + T_{\text{rep}}
$$
 (2.30)

Где – основное время;

*–* вспомогательное время;

*–* время обслуживания рабочего места;

 $T_{\text{rep}}$  – время перерывов в работе.

Основное технологическое время – время, при котором инструмент воздействует на заготовку.

$$
\Gamma_{\text{o}} = \frac{L_{\text{p.x}} \cdot i}{S_{\text{max}}} \tag{2.31}
$$

Где  $L_{\nu x}$  - длина обработки;

 $i$  – число проходов;

 $S_{\text{muh}}$  - минутная подача инструмента.

Вспомогательное время – время, затрачивающее на: закрепление и открепление заготовки, управление механизмами технологического оборудования, подвод (отвод) инструмента, измерение размеров

$$
T_{\rm B} = T_{\rm y.c} + T_{\rm z.o} + T_{\rm ym} + T_{\rm uz}
$$
 (2.32)

где  $T_{v,c}$  – время на установку и снятие детали, мин;

 $T_{a,0}$  – время на закрепление и открепление детали, мин;

 $T_{\text{y}n}$  – время на приемы управления, мин;

 $T_{\text{u}z}$  – время на проверку размеров, мин

Оперативное время – время, затрачиваемое непосредственно на выполнение операции

$$
\mathbf{T}_{\text{on}} = \mathbf{T}_{\text{o}} + \mathbf{T}_{\text{B}} \tag{2.33}
$$

Время обслуживания – время на смену и правку инструмента, размерной подналадки оборудования, а также время на подготовку рабочего места к началу работы и обслуживание оборудования.

$$
T_{\text{o6}} = T_{\text{rex}} + T_{\text{opr}} \tag{2.34}
$$

Где  $T_{\text{res}}$  – затраты времени на техническое обслуживание;

– затраты времени на организационное обслуживание.

Затраты времени на техническое обслуживание определяется по следующим формулам:

Для токарных операций

$$
T_{\text{res}} = T_o * \frac{t_{\text{cm}}}{T},\tag{2.35}
$$

Для абразивных операций

$$
T_{\text{res}} = T_o * \frac{t_{\text{m}}}{T};\tag{2.36}
$$

Для остальных операций

$$
T_{\text{res}} = T_o \cdot \frac{\Pi_{\text{res}}}{T} \tag{2.37}
$$

 $\Gamma$ де  $T_{o}$  – основное время, мин;

 $t_{cm}$  – время, затрачиваемое на смену инструментов и регулировку оборудования, мин;

 $t_{\pi}$  – время, затрачиваемое на одну правку абразивного инструмента, мин;

 $\Pi_{\text{res}}$  – затраты на техническое обслуживание рабочего места в процентах от основного;

Т – период стойкости инсрумента.

Штучно-калькуляционное время – полное штучное время на изготовление единицы изделия (с учетом затрат подготовительнозаключительного времени)

$$
T_{\pi\pi-\kappa} = \frac{T_{\pi-3}}{n} + T_{\pi\pi} \tag{2.38}
$$

 $\Gamma$ де  $T_{\pi-\pi}$  – подготовительно-заключительное время;

n – объём партии запуска заготовок.

Приведенные выше формулы для определения штучнокалькуляционного времени можно привести в виде:

Для всех операций

$$
T_{\pi\pi} = \frac{T_{\pi-3}}{n} + T_o + T_{y.c} + T_{z.o} + T_{yn} + T_{uz} \quad k + T_{\pi ep}
$$
 (2.39)

Для абразивных операций

$$
T_{\pi\pi} = \frac{T_{\pi-3}}{n} + T_o + T_{y.c} + T_{z.o} + T_{yn} + T_{us} k + T_{rep} + T_{rex} + T_{opp} + T_{rep}
$$
\n(2.40)

Результаты запишем в таблицу 2.7

Таблица 2.7 – Нормы времени, мин

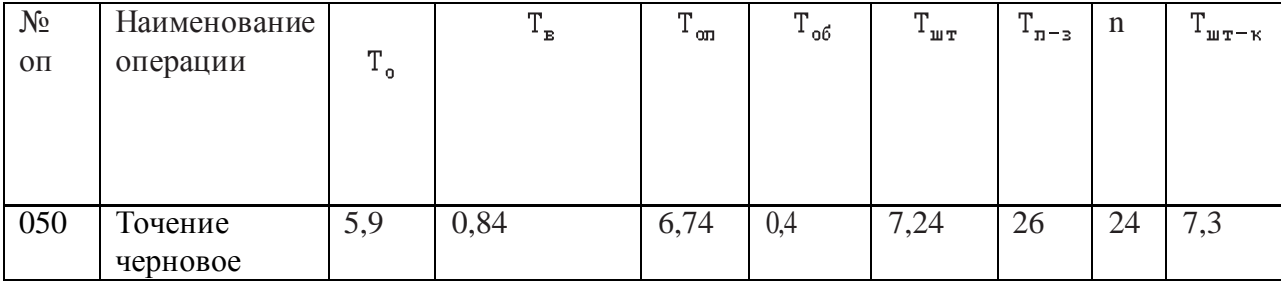

# Продолжение таблицы 2.7

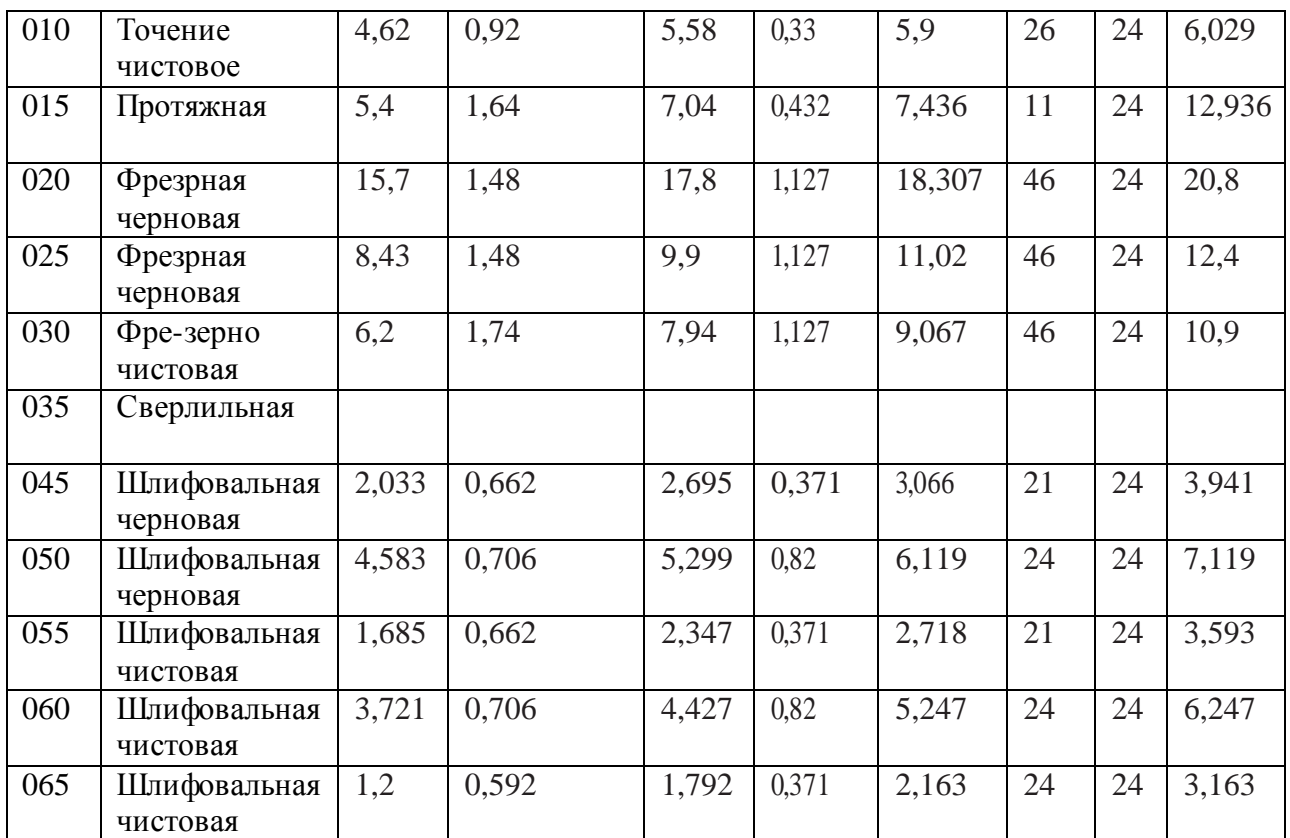

# 3 ПРОЕКТИРОВАНИЕ СТАНОЧНОГО ПРИСПОСОБЛЕНИЯ И РЕЖУЩЕГО ИНСТРУМЕНТА

3.1 Проектирование станочного приспособления

Для закрепления детали на токарных операциях применяется трехкулачковый самоцентрирующий патрон**.** Рассчитаем необходимое зажимное усилие и опишем работу конструкции.

3.1.1 Расчет усилия резания

Для расчета усилия зажима требуется определить главную составляющую силы резания Pz, которую мы определили в разделе 2.7. Pz=1187,5 Н

3.1.2 Расчет усилия зажима

При обработке заготовки на нее действует сила резания, стремящаяся ее сдвинуть, а препятствует этому сила зажима. Из условия равновесия моментов сил определим необходимое зажимное усилие.

$$
W_z = \frac{K * P_z * d_1}{f * d_2} \tag{3.1}
$$

Где K – гарантированный коэффициент запаса;

 $P_{z}$  – тангенциальная составляющая силы резания, Н;

 $d_1$  – диаметр обработки, мм;

 $f -$ коэффициент трения;  $f = 0,4$ ;

d<sup>2</sup> – диаметр поверхности касания кулачков, мм.

Рассчитаем значение коэффициента запаса К, который берет в расчет значение фактических условий при резании

$$
K = K_0 * K_1 * K_2 * K_3 * K_4 * K_5 \tag{3.2}
$$

Где  $K_0$  – значение коэффициента, который берет во внимание то, как качество материала при обработке влияет на силовые зависимости;  $K_0=1,5$ 

 $K_1$  – – значение коэффициента, который учитывает влияние угла в плане резца на приложенные силы;  $K_1=1,2$ ;

 $K_2$  – значение коэффициента, который учитывает влияние переднего угла резца на приложенные силы;  $K_2=1,0$ ;

 $K_3$  – значение коэффициента, который учитывает влияние угла наклона режущей кромки резца;  $K_3=1,2$ ;

 $K_4$  – учитывает стабильность силы зажима;  $K_4$ =1,0;

 $K_5$  – характеризует удобство ручного зажима;  $K_5=1,0$ ;

$$
K = 1,5 * 1,2 * 1 * 1,2 * 1 * 1 = 2,16
$$

$$
W_z = \frac{2,16 * 1187,5 * 195}{0,4 * 90,928} = 13751,9 \text{ H},
$$

Найдем величину зажимного усилия  $W_1$  прикладываемого к постоянным кулачкам, которое увеличивается по сравнению с усилием зажима W и рассчитывается по формуле:

$$
W_1 = \frac{W}{(1 - \frac{2l_k}{H_k} * f_1)}
$$
(3.3)

Где W – значение зажимной силы;

 $l_k$  – вытел кулачков;

 $H_k$  - длина направляющей постоянного кулачка;

f<sub>1</sub> – коэффициент трения в направляющих постоянного кулачка и корпуса;  $f_1 = 0, 1$ .

$$
W_1 = \frac{13751.9}{(1 - 3 \frac{62}{80} * 0.1)} = 17917.7
$$
 H,

#### 3.1.3. Расчет зажимного механизма

Сначала попытаемся рассчитать привод пневматического типа следуя по методике, изложенной в источнике [4]

Рассчитаем усилие Q, создаваемое силовым приводом:

$$
Q = W_1 / i_c \tag{3.4}
$$

 $\Gamma$ де  $i_c$  – передаточное отношение по силе зажимного механизма, которое для клинового механизма определяется по формуле:

$$
i_c = \frac{l}{l_1} \tag{3.5}
$$

 $\Gamma$ де l,  $l_1$  – плечи рычага, мм

$$
i_c = \frac{48}{16} = 3
$$

$$
Q = \frac{17917.7}{3} = 5972.5 \text{ H}
$$

Диаметр поршня пневмоцилиндра определяется по формуле

$$
D_{\rm m} = 1,13 \frac{\overline{Q}}{0.4}
$$
\n
$$
D_{\rm m} = 1,13 \frac{5972,5}{0.4} = 138
$$
\n(3.6)

Принимаем стандартный размер поршня по ГОСТ 15608-81 D=160

#### 3.1.4. Расчет погрешности установки

Погрешность установки рассчитаем по формуле:

$$
E_y = E_E^2 + E_3^2 + E_{\Pi P}^2 \tag{3.7}
$$

Где  $E_B$  – погрешность базирования, в нашем случае равна 0 потому, что технологическая база совпадает с измерительной.

 $E_3$  – погрешность закрепления, в данном расчете приравниваем к нулю;

Е<sub>ПР</sub> –погрешность элементов приспособления.

Используя размерную схему патрона, найдем:

$$
E_y = \frac{\omega A}{2} = 0.5 \quad \overline{\Delta_1^2 + \Delta_2^2 + \dots + \Delta_5^2} \tag{3.8}
$$

Где wА – колебание замыкающего размера;

 $\Delta_1$ ,  $\Delta_5$ -погрешности, возникающие вследствие неточности изготовления;

 $\Delta_2$ ,  $\Delta_3$ ,  $\Delta_4$ -значение погрешностей, возникающих в сопряжениях из-за колебания зазоров;

$$
E_v = 0.5 \overline{10^2 + 60^2 + 10^2} = 30.8
$$

Рассчитываем максимальное значение погрешности установки по формуле:

$$
\mathbf{E}_{\text{non}} = \mathbf{0.3} \cdot \mathbf{T}_{\text{d}} \tag{3.9}
$$

 $\Gamma$ де  $T_d$  – допуск на размер, мм

$$
E_{\text{qon}} = 0.3 \cdot 14 = 0.042 \text{ mm} = 42 \text{ mkm}
$$

$$
E_{\text{v}} < E_{\text{qon}} - \text{yconome bbinom}
$$

### 3.1.5 Описание конструкции и принципа работы приспособления

Патрон устанавливается на переднем конце шпинделя и крепко закрепляется шпилькой 23, гайкой 31 через байонетную шайбу 20. Патрон состоит из сменных кулачков 22, которые жёстко крепятся к постоянным кулачкам 10. Для точной установки сменных кулачков применяется паз, а для их закреплениявинты 28 и 29.

Пневмопривод состоит из поршня 17, который монтируется на шток 18. Для снижения ударных нагрузок поршня, устанавливается демпфер 34. На заднюю крышку 16 устанавливается втулка 19 с уплотнительными кольцами 36 для обеспечения герметичности. Для фиксации положения в пространстве внутреннего корпуса применяют подшипники качения 38. Поршень 17 и шток 18 закрепляются в гильзе 15. Гильза жёстко закрепляется винтами 27 к крышке 16. Вся конструкция помещена в корпус 14, с помощью винтов 28 закрепляется с коробкой скоростей. Для подачи воздуха используется штуцер, который монтируется в наружный корпус. В штуцер поступает сжатый воздух, который распределяется по каналам в полость поршня и под давлением действует на него, заставляя его линейно перемещаться.

Движение поршня пневмоцилиндра передается на шток патрона 4 через тягу, расположенную внутри шпинделе станка. Тяга связана с штоком патрона винтом 3. От самоотвинчивания в процессе работы патрона винт удерживается пружинным стопором, помещенный в гайке, последняя закреплена на винте стопором. Перемещение штока патрона приводит в действие рычаг 9, который перемещается по направляющим в обоиме 2. Штифты 21, помещенные в отверстиях рычагов, предохраняют их от произвольного смещения. Рычаг приводит в действие рейку 8. Рейка перемещается по спиральному диску 7 происходит линейное движение кулачков.

### 3.2 КОНСТРУИРОВАНИЕ ШПОНОЧНОЙ ПРОТЯЖКИ

3.2.1 Исходные данные

В отверстии  $\varnothing$ 90Н7 $^{+0.035}$  длинной 90 протянуть канавку

Протягивание производится на горизонтально протяжном станок 7А523.

#### 3.2.2 Схема резания

При протягивании канавок применяется схема резания при которой боковые стороны профилируются по генераторной схеме, а дно – по профильной.

Припуск на протягивание определяется по формуле:

$$
A = t_2 + f_0 \tag{3.10}
$$

 $\Gamma$ де  $t_2$  – глубина паза

 $f_0$  – стрелка дуги, которая выбирается из стандартных значений;  $f_0=1,12.$ 

$$
A = 7.4 + 1.25 = 8.65
$$
 **MM**

3.2.3 Параметры зубьев и стружечных канавок

Ширину протяжки B рассчитаем по формуле

$$
B = b + 2...6
$$
 (3.11)  

$$
B = 20 + 6 = 26
$$

Величина подъёма на зуб  $S_z$  у шпоночных протяжек принимаем  $S_z = 0.08$ 

Число Z<sub>p</sub> режущих зубьев у протяжек с равномерным подъёмом на зуб определяется по формуле

$$
Z_p = \frac{A}{s_z} + 2 ... 4
$$
\n
$$
Z_p = \frac{8,65}{0.08} + 2 = 109
$$
\n(3.12)

Число  $Z_{k}$  калибрующих зубьев принимаем  $Z_{k}$ =5. Общее число зубьев протяжки:

$$
Z = Z_p + Z_{\kappa}
$$
(3.13)  
= 109 + 5 = 114

Стружечные канавки для шпоночных протяжек делают с плоской спинкой зуба и радиусной передней поверхностью.

 $\overline{Z}$ 

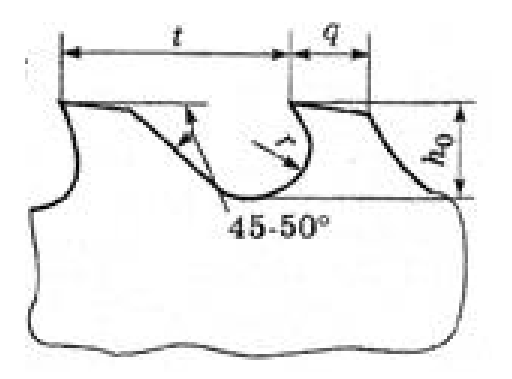

Рисунок 3.1 – Профиль стружечной канавки

Размеры стружечных канавок определяются по формулам:

$$
h_0 = 0.35 \dots 0.4 \ t \tag{3.14}
$$

$$
r = (0.5 \dots 0.55)h_0 \tag{3.15}
$$

$$
q = 0, 3...0, 35 \ t \tag{3.16}
$$

Где t – шаг режущих зубьев, мм

$$
t = 1,25...1,5 \quad \overline{L} \tag{3.17}
$$

 $\Gamma$ де  $L$  – длина обработки, мм.

 $t = 1.25 * \overline{90} = 11.85$ 

Принимаем стандартное значение t=12 мм

$$
h_0 = 0.4 \times 12 = 4.8
$$
  

$$
r = 0.5 \times 4.8 = 2.4
$$
  

$$
q = 0.3 \times 12 = 3.6
$$

Принимаем стандартные значения:  $h_0 = 5$ , q=4, r=2,5

Принимаем одинаковый шаг режущих и калибрующих зубьев. Размеры стружечной канавки на калибрующей части в данном случае имеют такую же форму, как и на режущей части

3.2.4 Геометрические параметры зубьев

Передний угол протяжки выбирают в зависимости от обрабатываемого материала. Значение переднего и заднего угла назначаем из справочника [5, 479]. В нашем случае  $\gamma_{\kappa} = \gamma_{p} = 5^{\circ}$ ;  $\alpha_{\kappa} = 4^{\circ}$ ;  $\alpha_{p} = 2^{\circ}$ .

Для снижения трения на боковых зубьях, их делают под углом  $\varphi = 1^{\circ}$ . При этом оставляется калибрующая фаска f=0,7 мм.

Ширина стружкоразделительной канавки  $S_k = 1$  мм, глубина  $h_k = 0.5$  мм, угол канавки  $\omega_{\rm k} = 45^{\circ}$ . У данной протяжки делают по две стружкоразделительные канавки

Расстояние до канавки  $b_k$  должно быть не менее 2...2,5мм, из-за повышенного износа. Канавки должны быть направлены по движению протяжки.

3.2.3 Усилие протягивания

Усилие P протягивания рассчитывается по формуле:

$$
P_{max} = C_p S_z^x B Z_{imax} K_y K_c K_u \tag{3.19}
$$

Где С<sub>p</sub> – величина, зависящая от обрабатываемого материала и формы;

 $S_z$  – подьем на зуб;

 $K_y K_c K_u$  - коэффициенты, зависящие от переднего угла, состава смазочно-охлаждающей жидкости и степени износа зубьев протяжки на усилие протягивании;

B – длинна режущего лезвия;

Zimax - наибольшее число одновременно работающих зубьев.

$$
Z_{imax} = \frac{z}{t}
$$
(3.20)  

$$
Z_{imax} = \frac{114}{12} = 9.5 \approx 9
$$

Тогда

$$
P_{max} = 315 * 0.08^{0.85} * 26 * 9 * 1.1 * 1 * 1 = 9474.27
$$
 *K*

Расчет протяжки на прочность осуществляется по формуле:

$$
\sigma = \frac{P_{max}}{F_{min}} \le [\sigma_b]
$$
\n(3.21)

Где  $[\sigma_b]$  – допустимое напряжение в материале протяжки;  $\sigma_b$  = кг/мм<sup>2</sup>;

Fmin – наименьшая площадь поперечного сечения

$$
F_{min} = H * b
$$
 (3.22)  

$$
F_{min} = 45 * 20 = 900 \text{ nm}^2
$$

Таким образом, наибольшее напряжение в протяжке

$$
\sigma = \frac{9474}{900} = 10.5 \text{ kT/mm}^2
$$

Для изготовления протяжки выбираем сталь Р6М5, для которой кг/мм<sup>2</sup>. Таким образом, условие  $\sigma \leq [\sigma_b]$  выполняется.

3.2.4 Длина протяжки

Общая длина протяжки определяется:

$$
L_{\rm \pi} = l_{\rm rx} + l_{\rm p} + l_{\rm \kappa};\tag{3.23}
$$

 $\Gamma$ де l<sub>гл</sub> – длина гладких частей;

l<sub>p</sub> – размер режущей части;

 $l_{k}$  – размер калибрующей части.

Длина режущей части протяжки определяется по зависимости

$$
l_{\rm p} = t_{\rm p} * Z_{\rm p}
$$
\n
$$
l_{\rm p} = 12 * 109 = 1308 \text{ nm};
$$
\n(3.24)

Длина калибрующей части протяжки

 $l_{\kappa}$ 

$$
l_{\kappa} = Z_{\kappa} + 0.5 \t t_{k}
$$
\n(3.25)\n
$$
= 5 + 0.5 \t * 12 = 66 \text{ mm};
$$

Длина гладкой части протяжки

$$
l_{\rm rx} = l_1 - l_{\rm s} + l_{\rm c} + l_d + l_a + l_{\rm B} \text{ MM};\tag{3.26}
$$

Где  $l_1$  - длина хвостовика, выбирается из стандартных значений;  $l_1=$ 80мм;

 $l_3$ - размер элемента патрона в шпинделе станка, мм.  $l_3 = 0$  мм;

 $l_c$  - размер плиты стола станины, мм;  $l_c = 60$ мм;

 $l_d$  - размер выходящей части фланца оправки;  $l_d$  = 6мм;

 $l_a$  - размер выходящей части опорного кольца, мм;  $l_a = 30$ мм;

 $l_{\rm B}$  - размер посадочной части оправки, мм;  $l_{\rm B} = 95$ мм.

$$
l_{\rm rx} = 80 - 0 + 60 + 6 + 30 + 95 = 271 \,\rm nm
$$

Общая длина протяжки

$$
L_{\rm \pi} = 1308 + 66 + 271 = 1645 \ \rm mm
$$

3.2.5 Допуски на элементы и размеры протяжки

1)отклонение размеров ленточки 1 *f* на боковой поверхности зубьев не должно превышать +0,2 мм;

2)допустимое отклонение угла  $\varphi_1 = +0^\circ 30^\circ$ .

Требования к геометрической форме:

1. Прогиб на опорной и боковой плоскости протяжек не должно превышать 0,06 мм на каждые 300 мм длины. Так же прогиб не должен совпадать с направлением вогнутости.

2. Общая непараллелъность боковых поверхностей не должна превышать допуск на размер между этими сторонами.

3. Продольная косость и несимметричность расположения зубьев у протяжек с утолщенным телом допускается в пределах 3/4 допуска на ширину режущего выступа протяжки, но не болеее 0,015 мм.

4. Поперечная косость зубьев у протяжек с утолщенным телом не должна быть более 0,002мм на каждый миллиметр высоты зубчатого выступа.

5. Отклонение от перпендикулярности к телу протяжки заплечиков у хвостиков с боковыми выемками допускается в пределах ±10 , а взаимное смещение их - не более 0,05 мм на всей длине опорной поверхности заплечика.

# 4 КОМПЬЮТЕРНОЕ МОДЕЛИРОВАНИЕ

Выясним возможна ли деформация заготовки при зажиме в патроне. Для этого используем прочностной расчет в КОМПАС 3D. Для начала приложим давление кулачков  $\overline{P} = 17.9$  МПа (Рис 5.1).

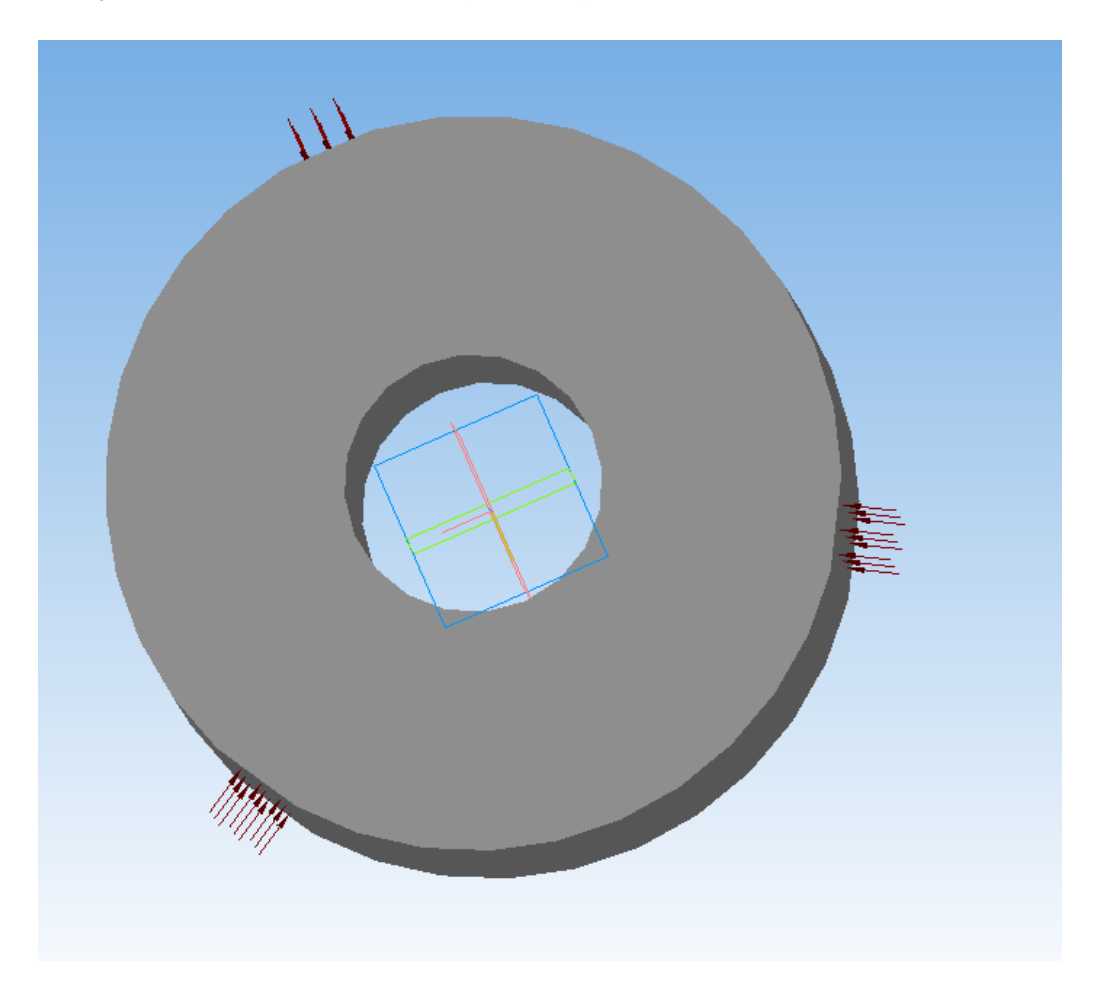

Рисунок 5.1 – Давление кулачков

Наложим на заготовку ограничение - забазируем нашу заготовку (Рис 5.2)

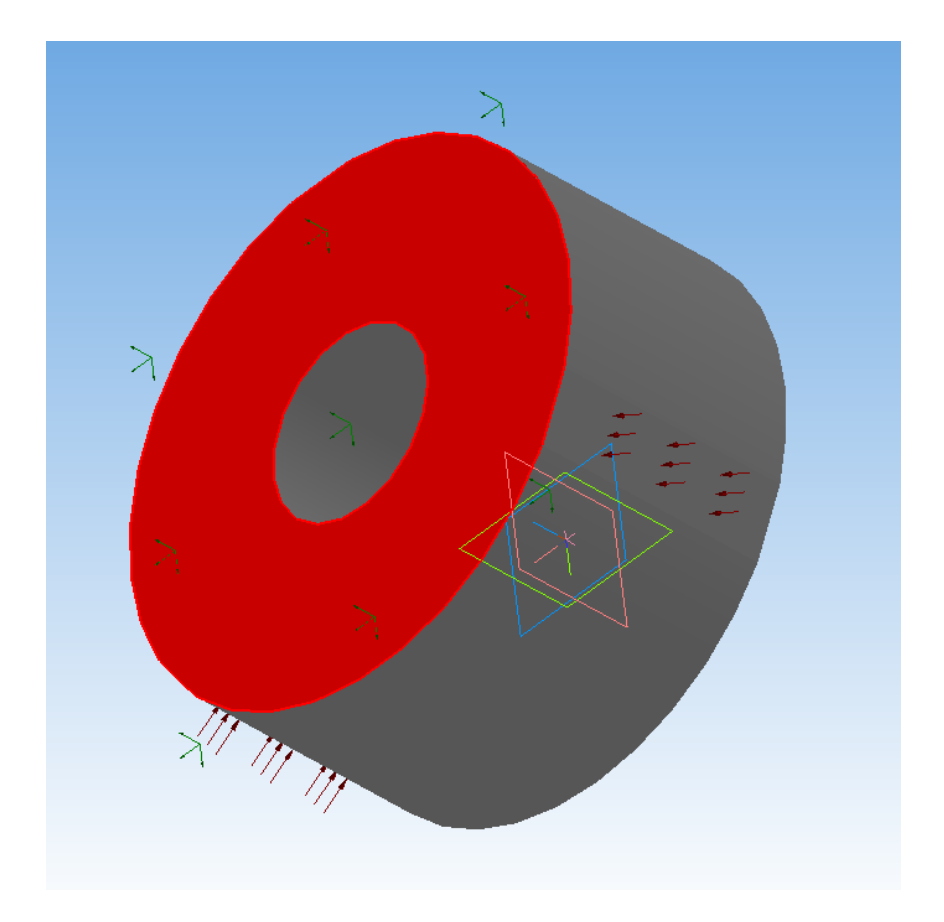

Рисунок 5.2 – Базирование

Рассчитаем заготовку на напряжение (Рис 5.3)

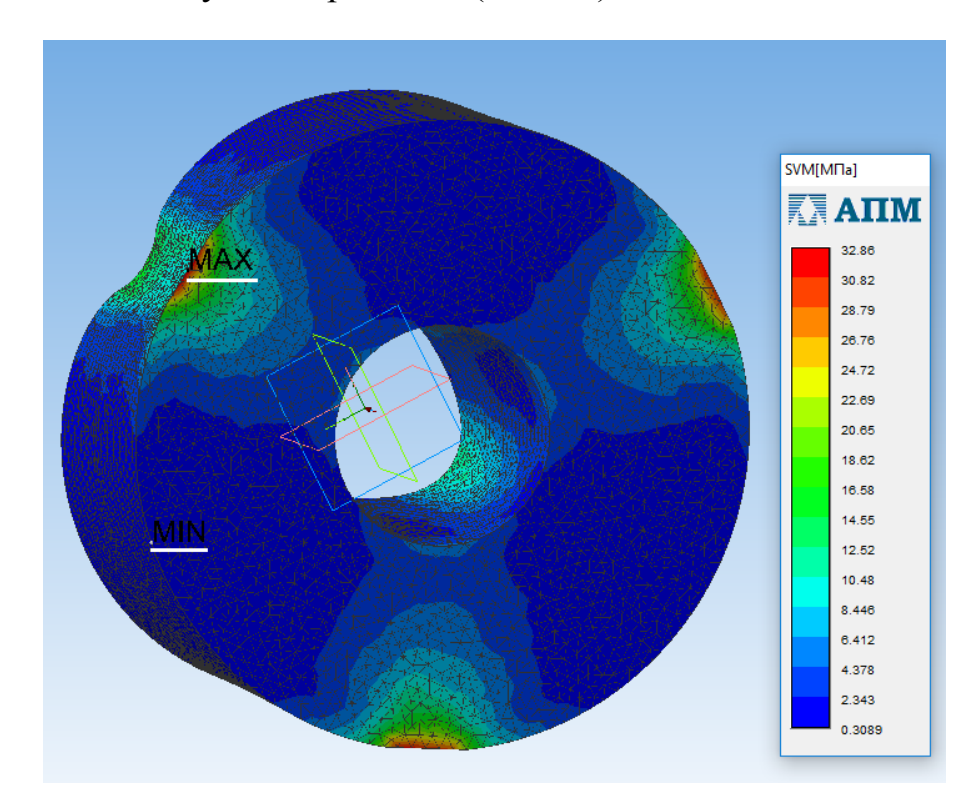

Рисунок 5.3 – Напряжения

Далее рассчитаем деформацию (Рис 5.4.)

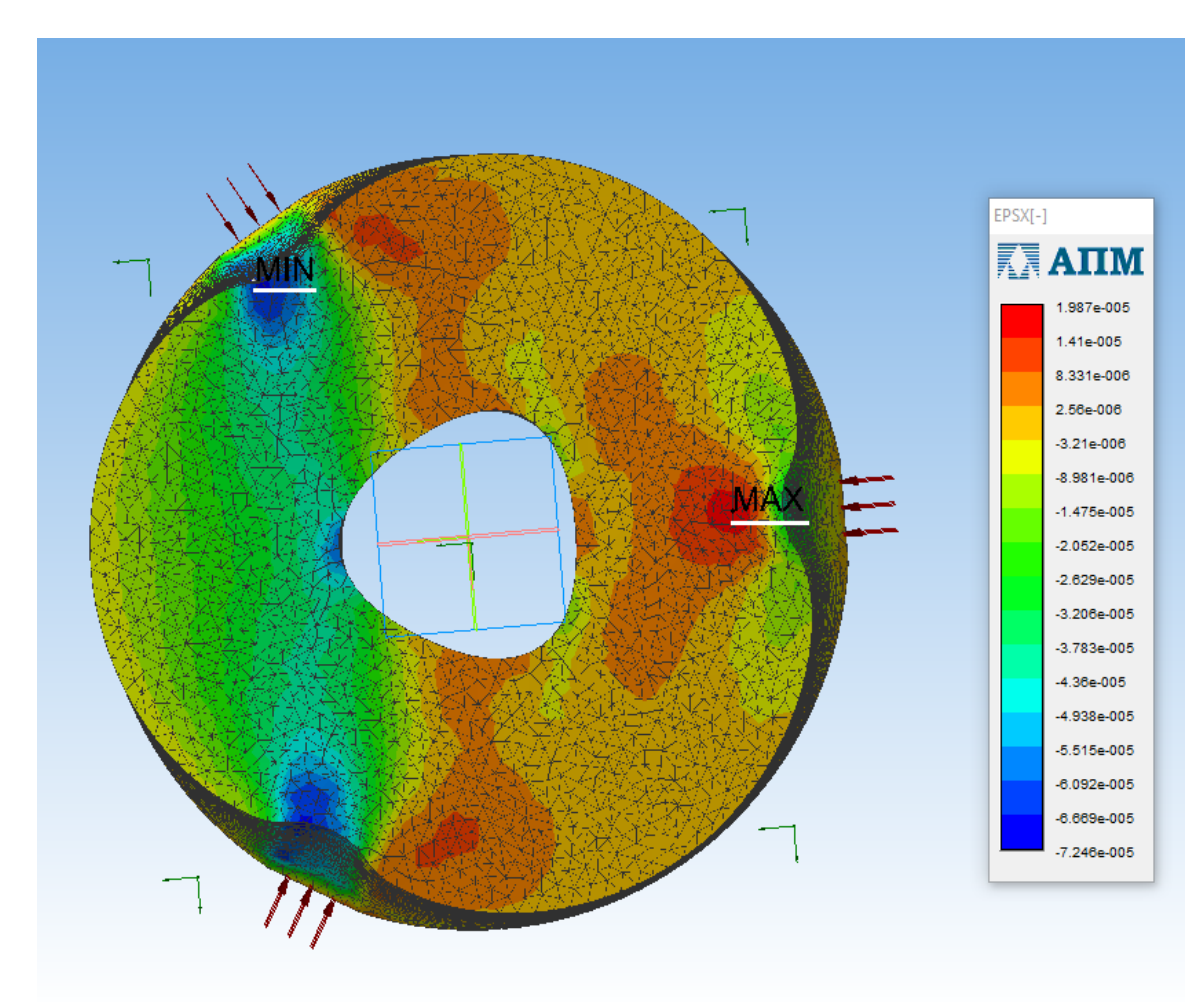

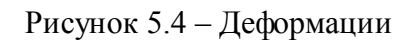

В результате прочностного анализа, мы выяснили что максимальное напряжение на заготовке 33 МПа, максимальная деформация меньше 1 микрона. Из этого можно сделать вывод, усилие зажима кулачков не приведет к значимой деформации детали.

### 5 БЕЗОПАСНОСТЬ И ЭКОЛОГИЧНОСТЬ ТЕХНИЧЕСКОГО ОБЬЕКТА

В процессе выполнения рабочими своим должностных обязанностей они могут подвергать себя рискам и в конечном итоге не исключено получение производственных травм. В данном разделе представлено задействованное оборудование и вредные воздействия, которые могут возникнуть при несоблюдении техники безопасности. Описаны мероприятия, выполнение которых сведет получение производственных травм к минимуму.

Тема ВКР: "Технологический процесс изготовления корпуса фрезы ф200"

Анализ был проведен в соответствии с методикой [9].

5.1 Назначение участка

Данные участок предназначается для изготовления детали "Корпус фрезы ф200"

5.2 Планировка рассматриваемого участка

Производственная площадь – представляет собой площадь, которая занята производственным оборудованием и местами для рабочих возле этого оборудования.

Вспомогательная площадь – представляет собой площадь, на которой располагаются вспомогательные подразделения, такие как: ремонтные и инструментальные службы, лаборатории, склады, служебно-бытовые помещения, а также межцеховые магистральные проезды.

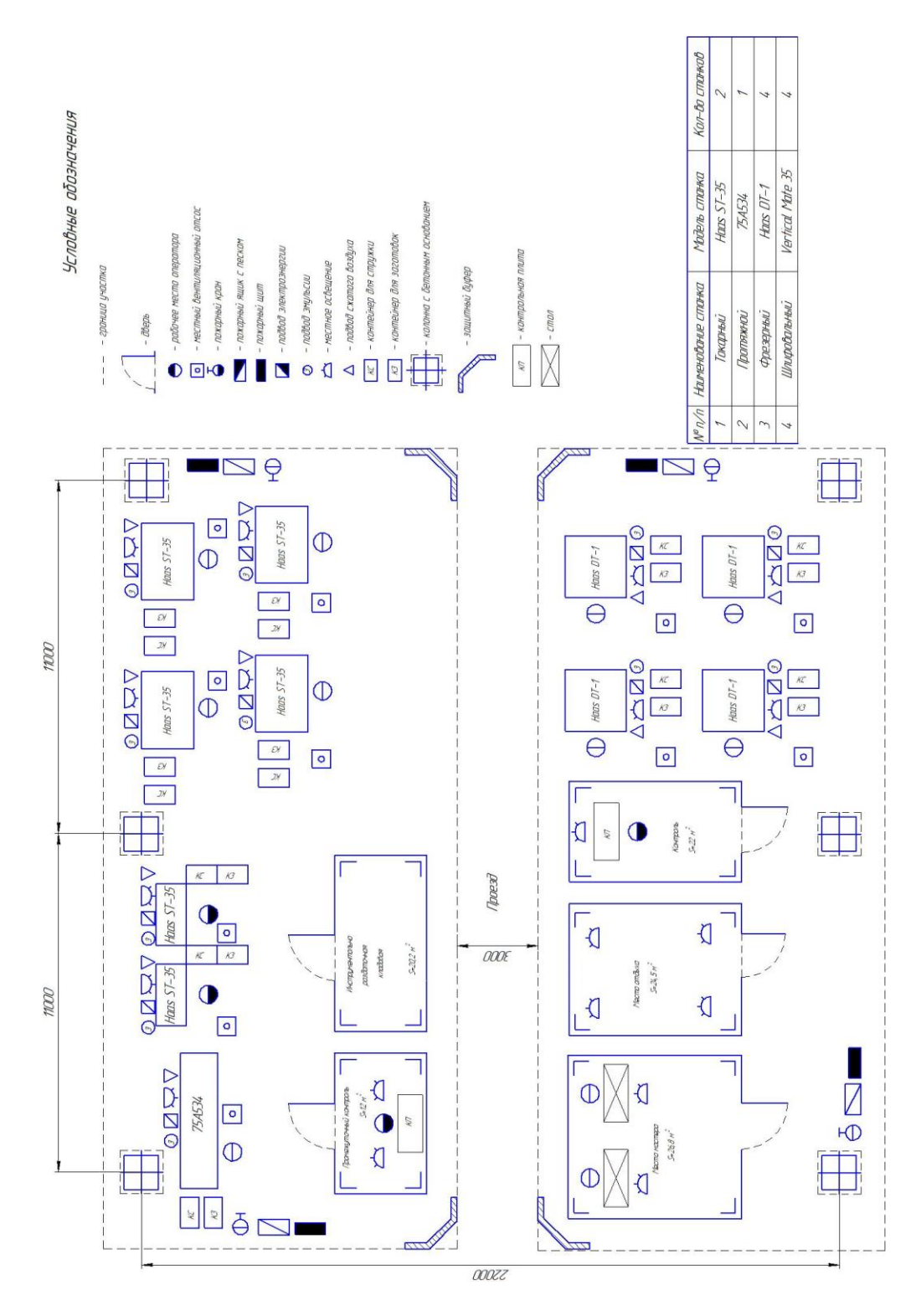

Рисунок 5.1 – План участка

## 5.3 Состав оборудования

Наименование и количество оборудования представлено в таблице 5.1.

# Таблица 5.1 – Состав оборудования

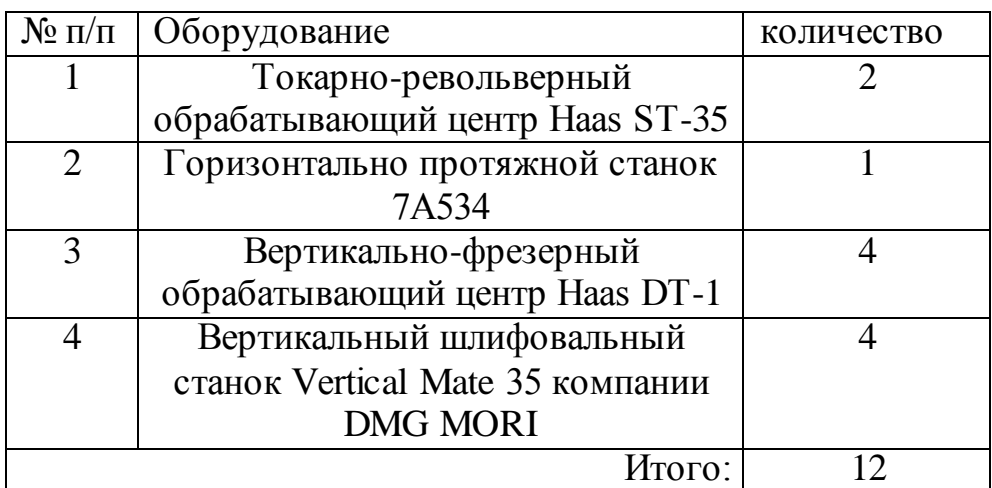

Таблица 5.2 –Технологический маршрут обработки детали "Корпус фрезы ф200"

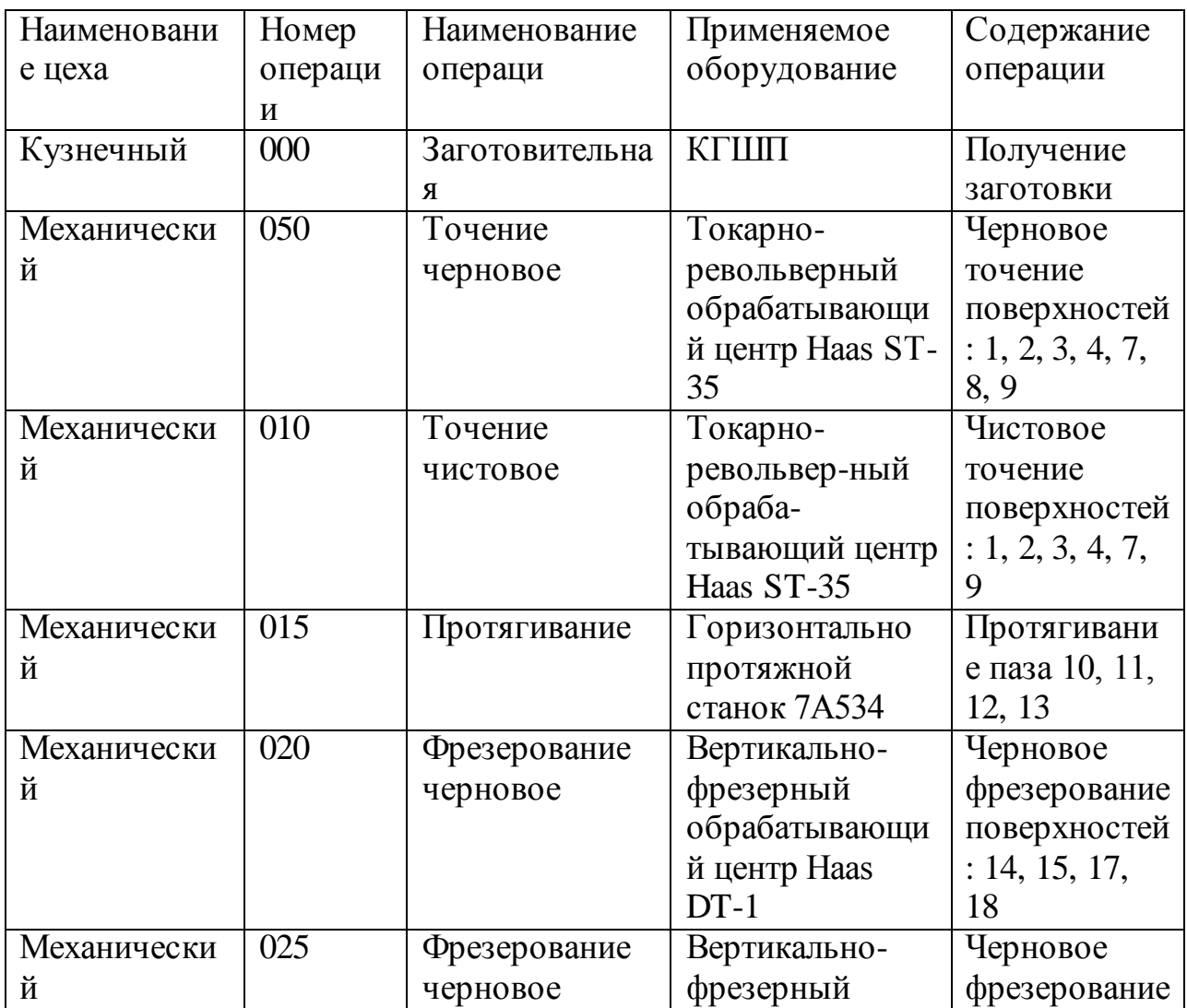

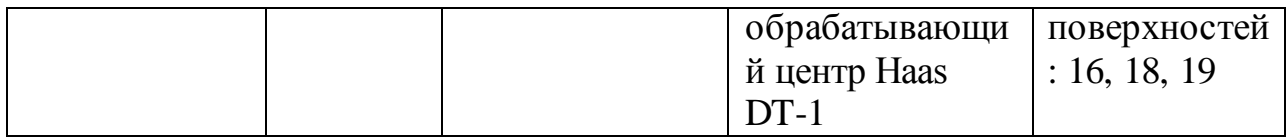

# Продолжение таблицы 5.2

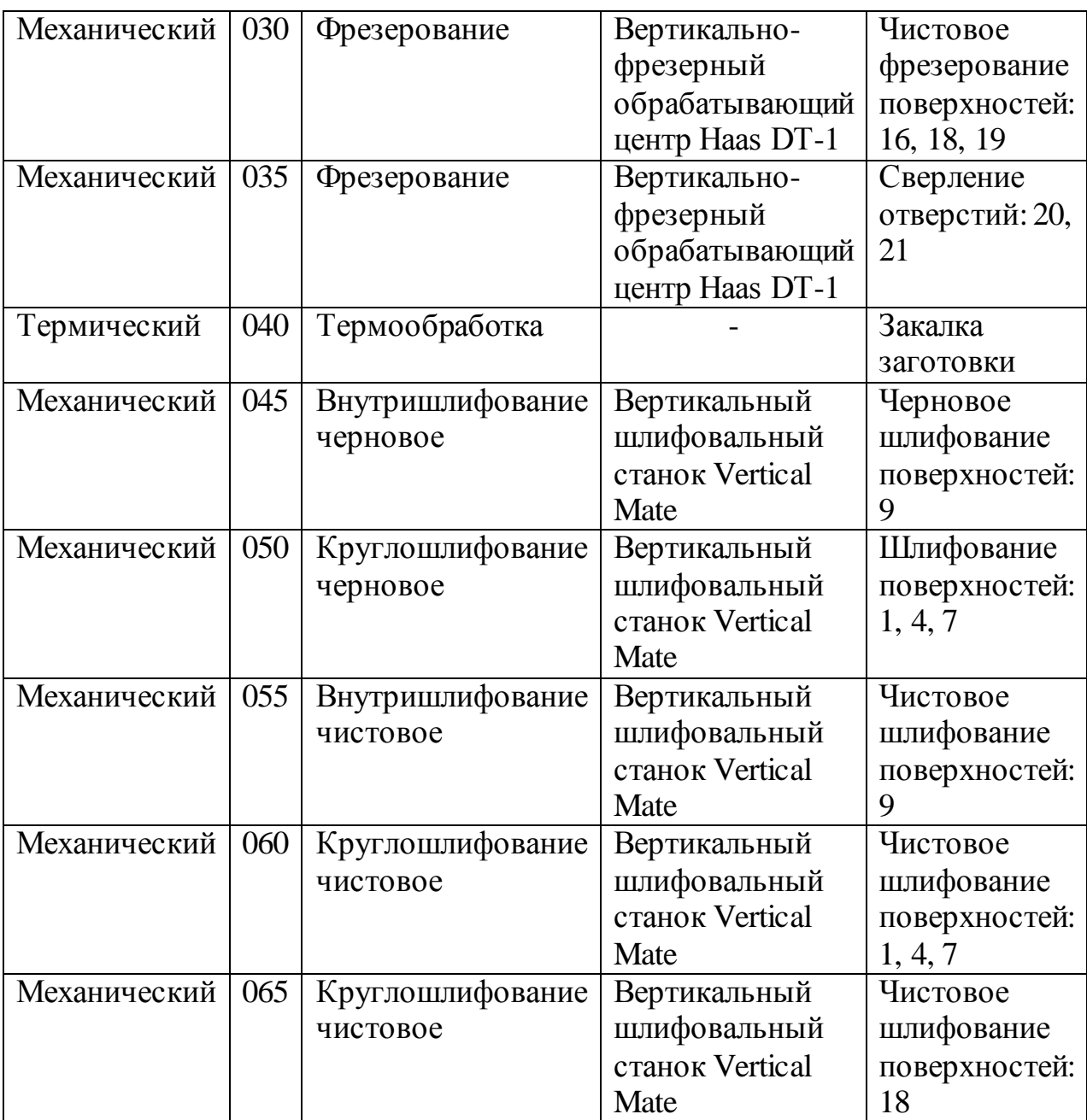

# 5.4 Анализ вредных производственных факторов

## Таблица 5.3 – Идентификация профессиональных рисков

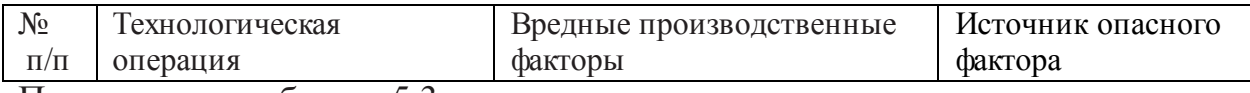

Продолжение таблицы 5.3

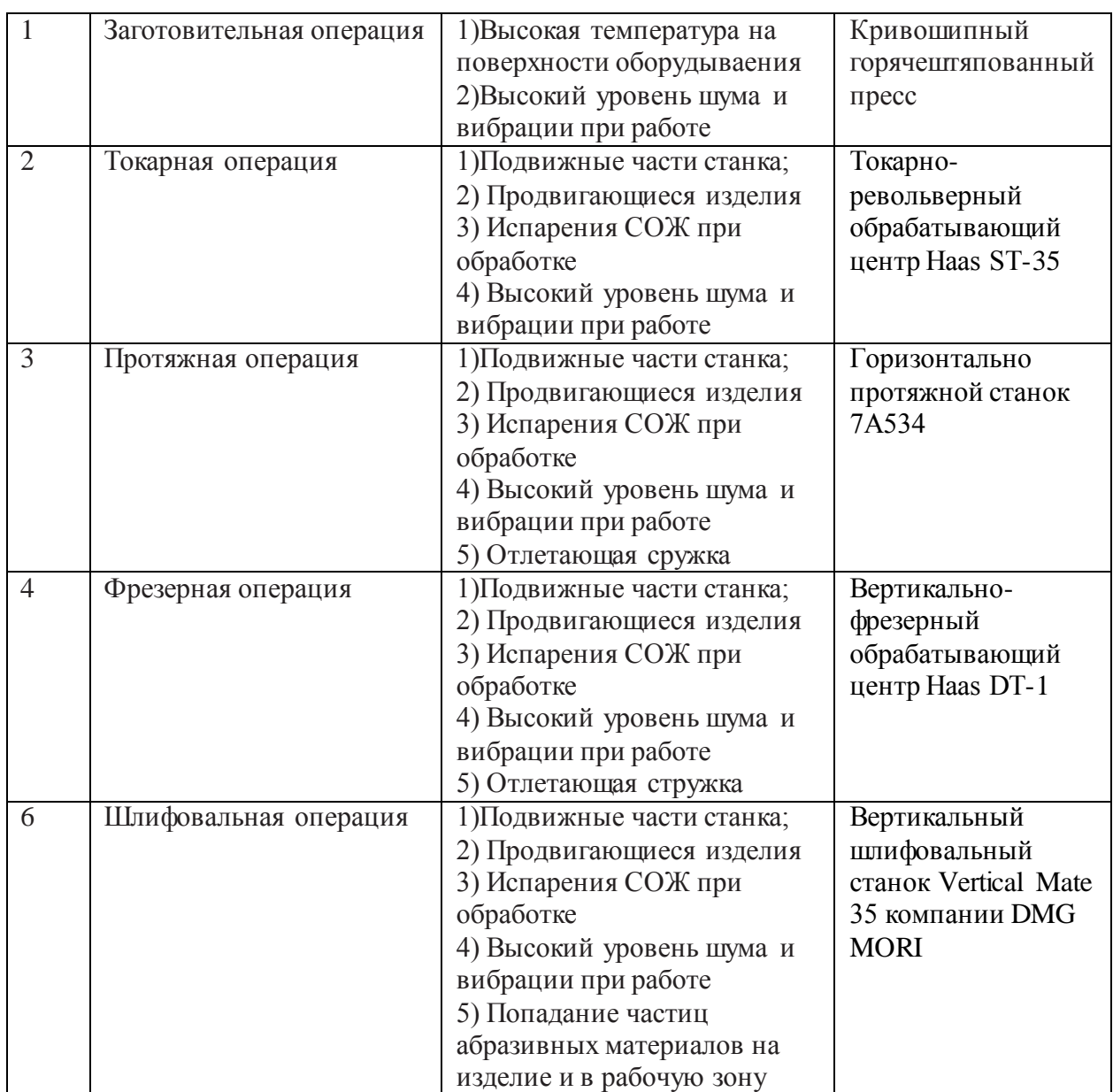

Опишем огранизационно-технические методы и технические средства защиты от опасных и вредных производственных факторов. Результаты приведем в таблице 5.3.

Таблица 5.4 - Методы и средства снижения воздействия опасных и вредных производственных факторов

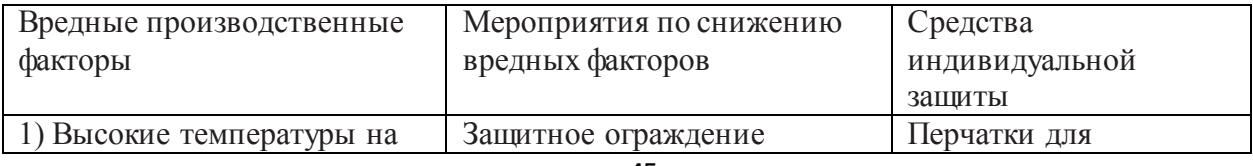

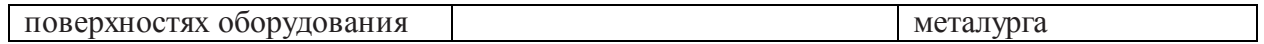

# Продолжение таблицы 5.4

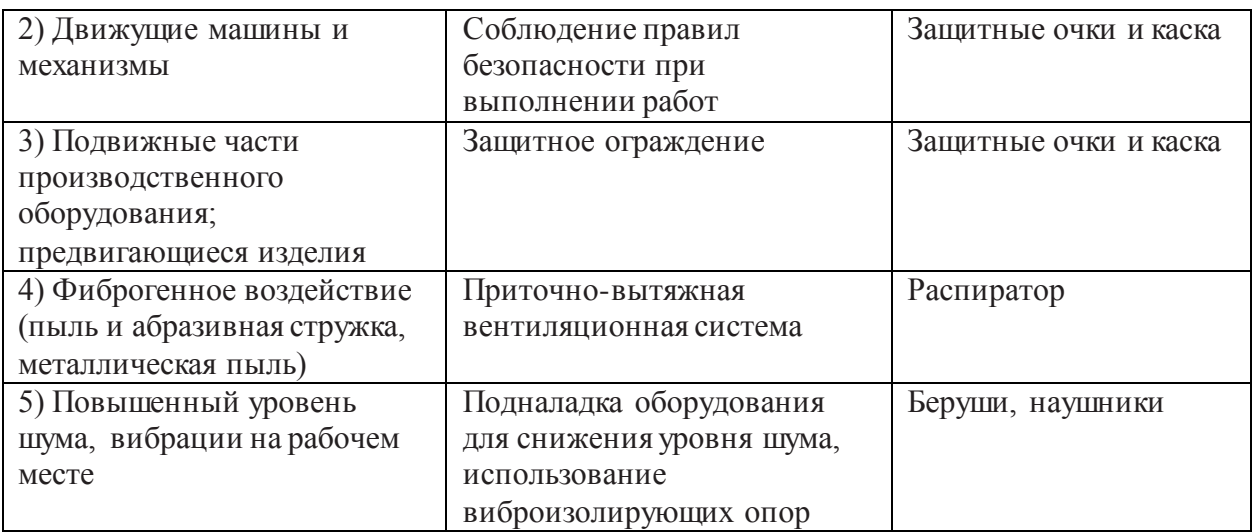

При выполнение данного раздела были выявлены вредные и опасные факторы, определены методы и средства защиты, которые помогут снизить воздействие этих факторов.

## 6 Экономическая эффективность работы

Задачей раздела является расчет технико-экономических показателей проектируемого процесса, себестоимости, капитальных вложений и срока окупаемости продукта

В данной работе был спроектирован технологический процесс изготовления корпуса фрезы Ф200. В тех процессе использовалось современное оборудование и оснастка. Более подробная информация представлена в таблице 2.5.

Для оценки экономической эффективности необходимы следящие исходные данные:

- Годовая программа выпуска 1000 шт
- Масса детали 12,6 кг
- Масса заготовки 19,8кг
- Стоимостные, эксплуатационные и размерные характеристики применяемого оборудования, технологического оснащения и режущего инструмента.
- Тарифы на расходы (Вода, электроэнергия и т.д)
- Часовая тарифная ставка

Используя полученные данные по методике [15] определим полную себестоимость детали. С помощью программного обеспечения Microsoft Excel были произведены все необходимые расчеты, себестоимость составила

Поскольку технологический процесс изготовления разрабатывался с нуля, то особое внимание уделялось расчету капитальных вложений, которые составили 1961496,12 руб. и другие затраты на основное технологическое оборудование;

проектирование;

\_\_\_\_\_

- доставку и монтаж;
- транспортные средства;
- приспособление;
- инструмент;
- производственную площадь;
- управляющую аппаратуру;
- величину незавершенного производства;
- сопутствующие капитальные вложения;
- удельные капитальные вложения в единицу изделия.

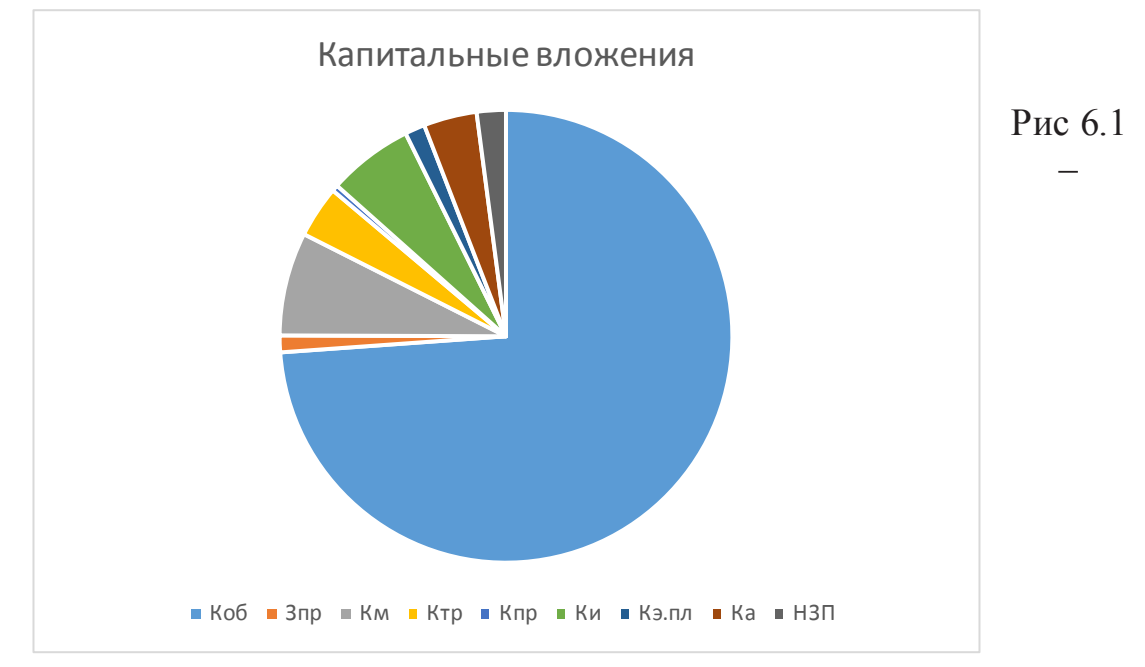

Рисунок 6.1 - Капитальные вложения

Выполним расчет по определению эффективности следуя методике [15]. Проведем анализ значений, который предоставит возможность сделать вывод о целесообразности внедрения. Результаты представлены в таблице 6.1.

Таблица 6.1 - Результаты показателей эффективности внедрения предложения

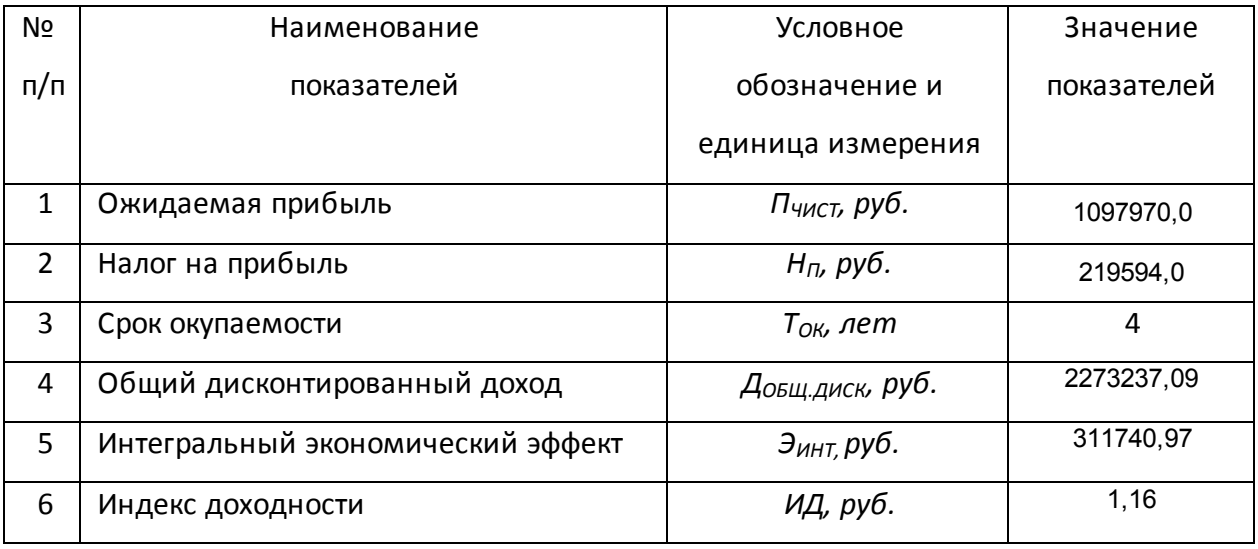

В результате анализа можно сделать вывод, что внедрение проекта эффективно. Об этом говорит положительное значение интегрального эффекта, индекса доходности. При капитальном вложении 1961496,12 руб. срок окупаемости составит 4 года.

# ЗАКЛЮЧЕНИЕ

В результате выполнения выпускной квалификационной работы были достигнуты следующие результаты:

Разработан технологический процесс изготовления корпуса  $\equiv$ фрезы Ф200

- Спроектирована заготовка, полученная методом штамповки  $\equiv$
- Применен современный режущий инструмент  $\equiv$
- Применено оборудование с ЧПУ  $\equiv$
- Спроектирован патрон с пневмоприводом для токарной операции  $\equiv$
- Спроектирована шпоночная протяжка  $-$
- Экономическая эффективность предложенного техпроцесса  $\overline{\phantom{0}}$

# СПИСОК ИСПОЛЬЗУЕМЫХ ИСТОЧНИКОВ

- 1. Проектирование технологических операций [Электронный ресурс]: электрон. учеб.-метод. пособие / Д.А. Расторгуев; ТГУ; Ин-т машиностроения; каф. «Оборудование и технологии машиностроит. пр-ва». – Тольятти: ТГУ, 2015. – 140 с
- 2. Технология машиностроения: учеб. для студ. вузов, обуч. По спец. 151001 напр. «Конструкторско-технологическое обеспечение машиностроит. производств» / А.А. Маталин. - Изд. 3-е, стер.; Гриф УМО. – Санкт-Петербург [и др.]: Лань, 2010. – 512 с
- 3. ГОСТ 7505-1989 Поковки стальные штампованные. Допуски, припуски и кузнечные напуски
- 4. ГОСТ 2590-2006. Прокат сортовой горячекатаный круглый. Сортамент. – Введ. 2009–07–01. М.: Стандартинформ, 2009. – 8 с
- 5. Технологическая оснастка машиностроительных производств: учеб. пособие для студентов вузов, обуч. по направлению «Конструкторско-технол. обеспечение машиностр. пр-в». Т. 2 / А.Г. Схиртладзе, С.Н. Григорьев, В.П. Борискин. – 4-е изд., перераб. и доп.; гриф УМО. – Старый Оскол: ТНТ, 2016. – 517 с
- 6. Справочник инструментальщика. /Под общ. ред. И.А. Ординцева. - Л.: Машиностроение. Ленигр. отд-ние, 1987. - 846 с.
- 7. Бурцев, В.М. Технология машиностроения. Т. 1. Основы технологии машиностроения: Учебник/В.М. Бурцев.-М.: МГТУ им.Баумана, 2011.-478с
- 8. Боровков, В.М. Экономическое обоснование выбора заготовки при проектировании технологического процесса. Метод. Указания / В.М. Боровков, Тол-ПИ, 1990
- 9. Обработка металов резанием: Справочник технолога. /А.А. Панов [и др.];. под общ. ред. А.А. Панова, 2-е изд., перераб. И доп. – М.: Машиностроение, 2005 –784с
- 10.Горина, Л.Н. Раздел выпускной квалификационной работы «Безопасность и экологичность технического объекта». Уч. методическое пособие. -Тольятти: изд-во ТГУ, 2016. –52 с.
- 11.. Схиртладзе, А. Г. Технологическая оснастка машиностроительных производств: учеб. пособие для студентов вузов, обуч. по направлению "Конструкторско-технол. обеспечение машиностр. пр-в". Т. 1 / А. Г. Схиртладзе, С. Н. Григорьев, В. П. Борискин. - 3-е изд., перераб. и доп.; гриф УМО. - Старый Оскол: ТНТ, 2016. – 547 с.
- 12.Дмитриев, В.А. Проектирование заготовок в машиностроении: учеб. пособ. / В.А. Дмитриев. – Самара: Самар. гос. техн. ун-т,  $2008. - 174$  c.
- 13.Кузнецов,Ю. Н. Зажимные механизмы и технологическая оснастка для высокоэффективной токарной обработки: [монография] / Ю. Н. Кузнецов [и др.]. - Старый Оскол: ТНТ,  $2016. - 476$  c.
- 14.Зубкова, Н.В. к.э.н., доцент. Учебно-методическое пособие по выполнению экономического раздела дипломного проекта для студентов, обучающихся по специальности 151001 «Технология машиностроения». Тольятти: ТГУ, 2012. – 123 с.
- 15.Клименко, С.С. Проектирование заготовок в машиностроении [Электронный ресурс]: практикум: учеб. пособие / С.С. Клименков. - Минск: Новое знание, 2013; Москва: ИНФРА-М,  $2013. - 269$  c.
- 16.Станочные приспособления: Справочник. В 2-х кн. Кн. 1./ Б.Н. Вар-дашкин; под ред. Б.Н. Вардашкина [и др.];-М.: Машиностроение, 1984
- 17.Нефедов, Н.А. Дипломное проектирование в машиностроительных техникумах: Учеб. Пособие для техникумов 2-е изд. перераб. и доп./Н.А. Нефедов,76-М.: Высш. Школа, 1986-239 с
- 18.Горина, Л.Н. Раздел выпускной квалификационной работы «Безопасность и экологичность технического объекта». Уч. методическое пособие. -Тольятти: изд-во ТГУ, 2016. –52 с.
- 19.Davim J.P. (ed.) Sustainable Machining. Springer, 2017—82 p.
- 20. Jackson Mark. Machining with AbrasivesSpringer, New York 2011. 439 p.ISBN 978-1-4419-7301-6
- 21.Chryssolouris, George. Manufacturing Systems: Theory and Practice. George Chryssolouris – Patras: Publishing University of Patras, 2005. – 603 page
- 22.Davim J. Paulo (editor). Machining. Fundamentals and Recent Advances. London: Springer, 2008,-361 page
- 23.Graham, T.Smith. Cutting tool technology. T.Smith. Graham Southampton: Publishing Southampton Solent University, 2008. – 599 page.
- 24.www.int.haascnc.com
- 25[.www.columbuss.ru](http://www.columbuss.ru/)

# ПРИЛОЖЕНИЕ А

Спецификации к сборочным чертежам

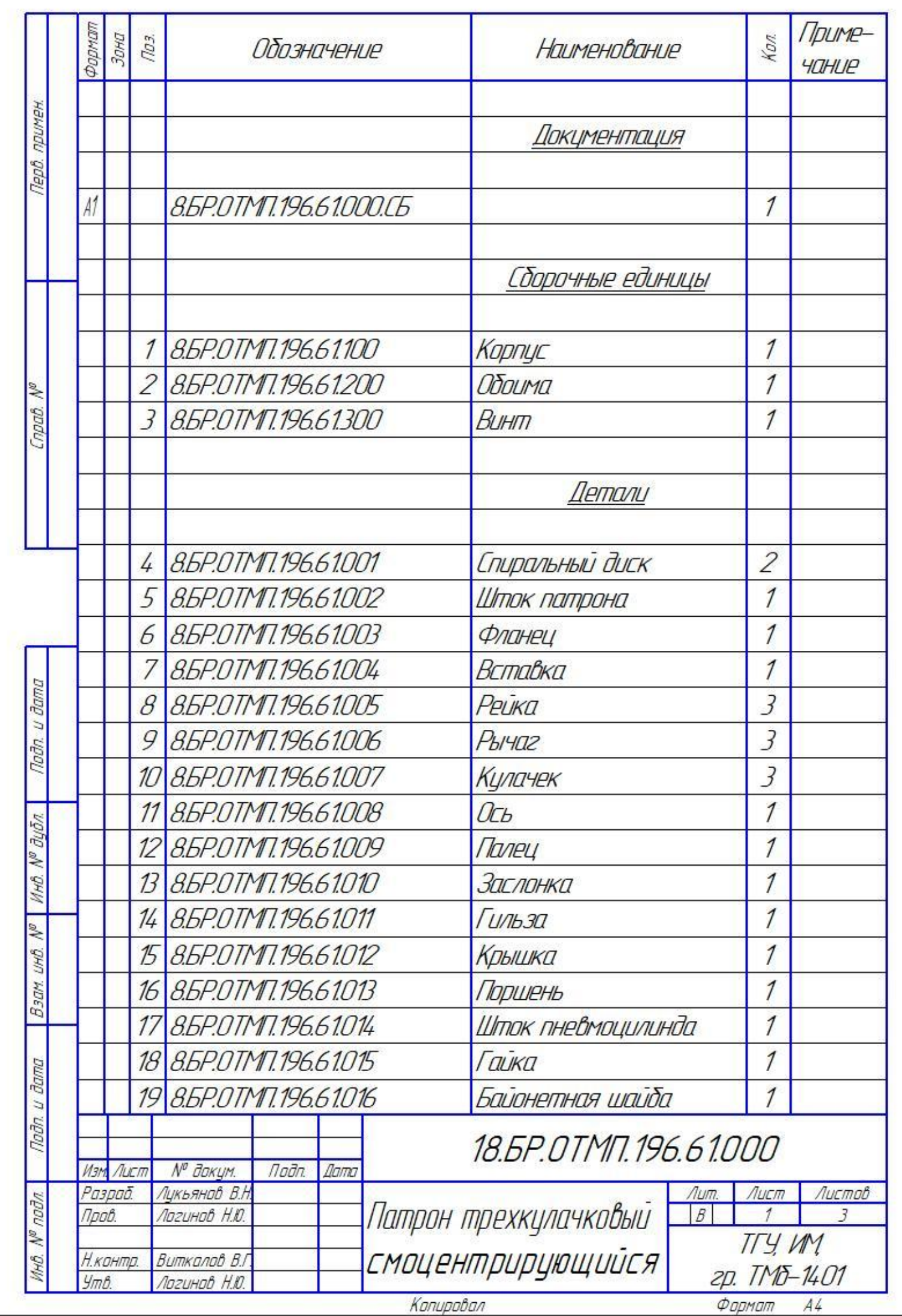

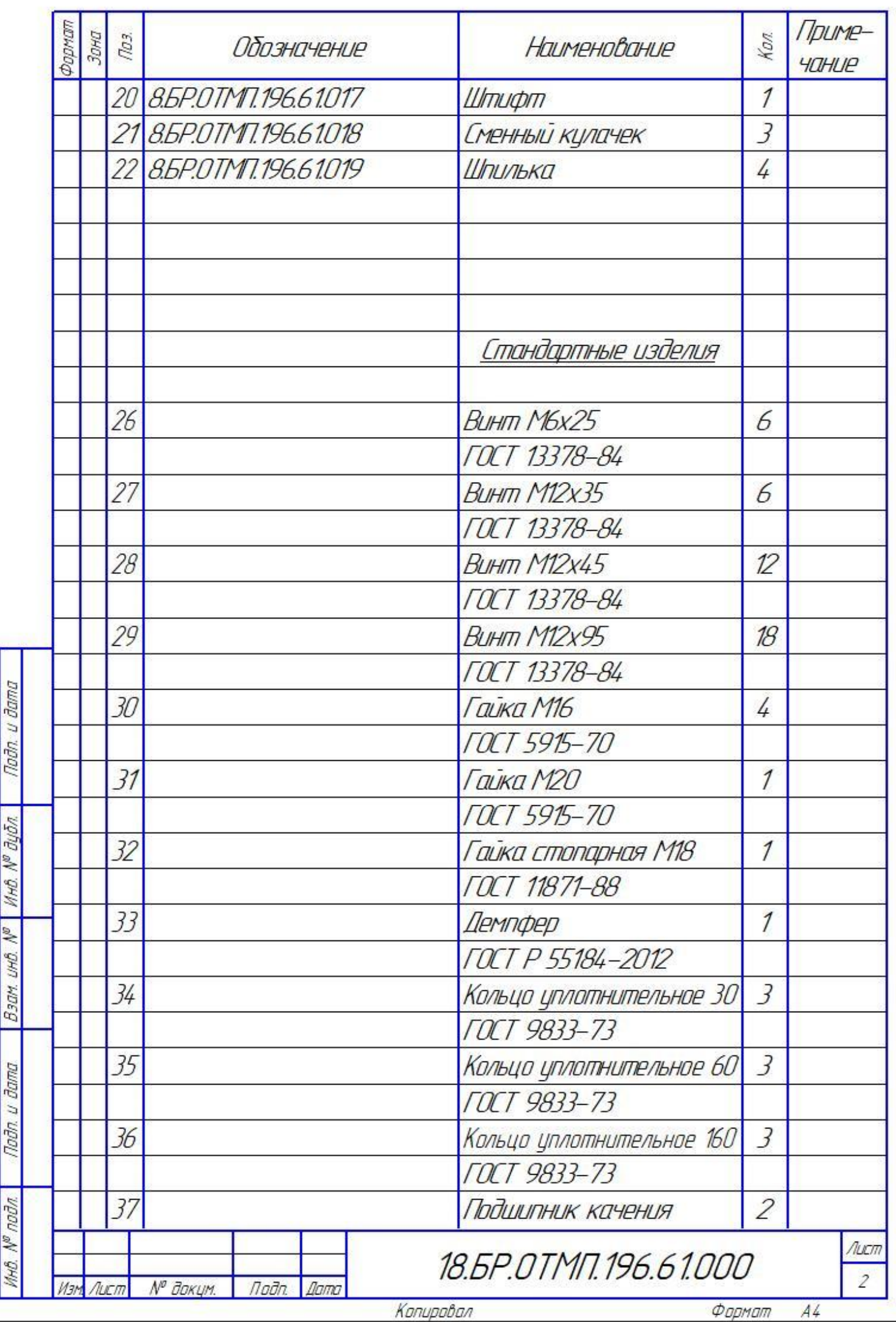

Копиробал

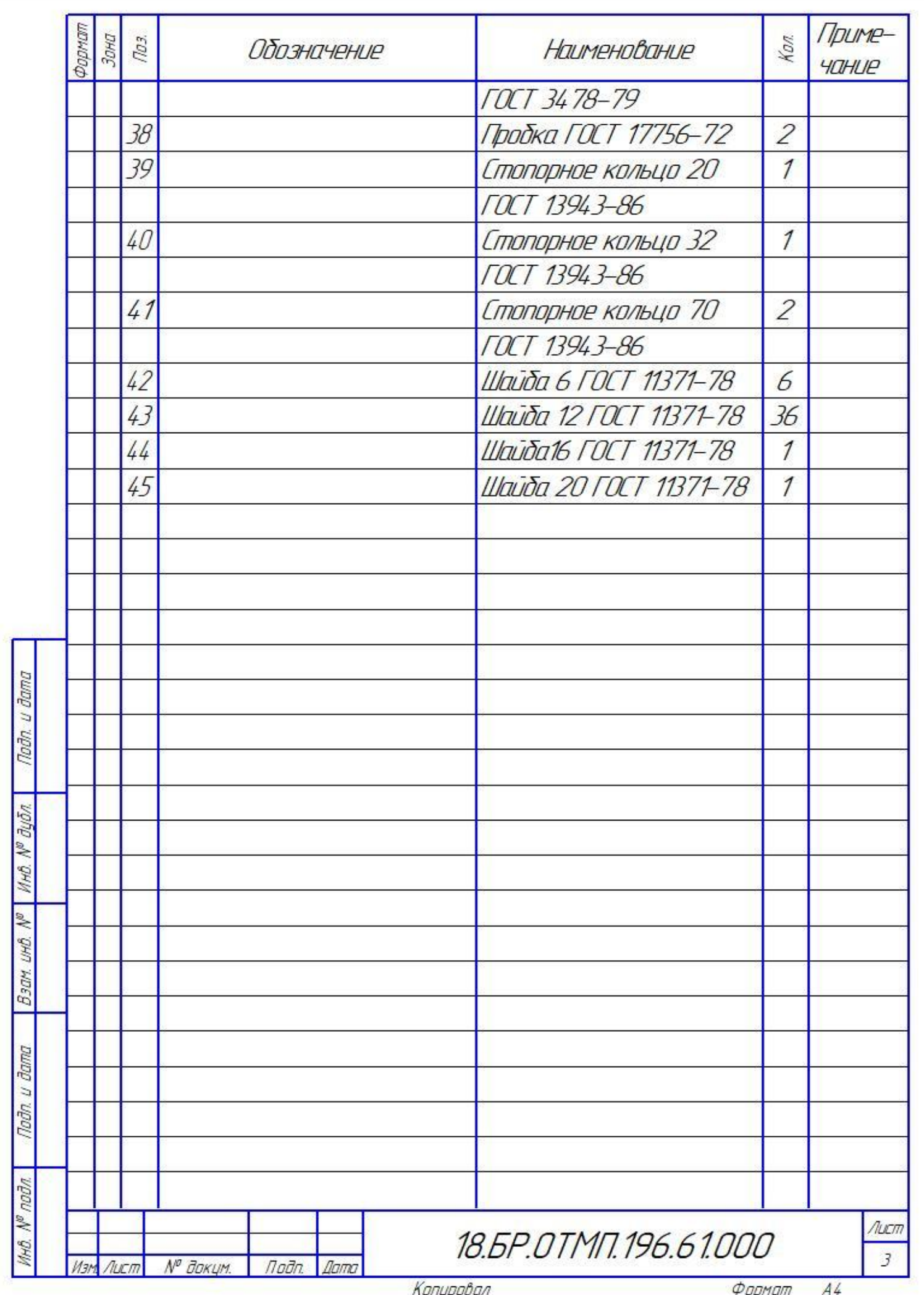

### ПРИЛОЖЕНИЕ Б

Маршрутные карты

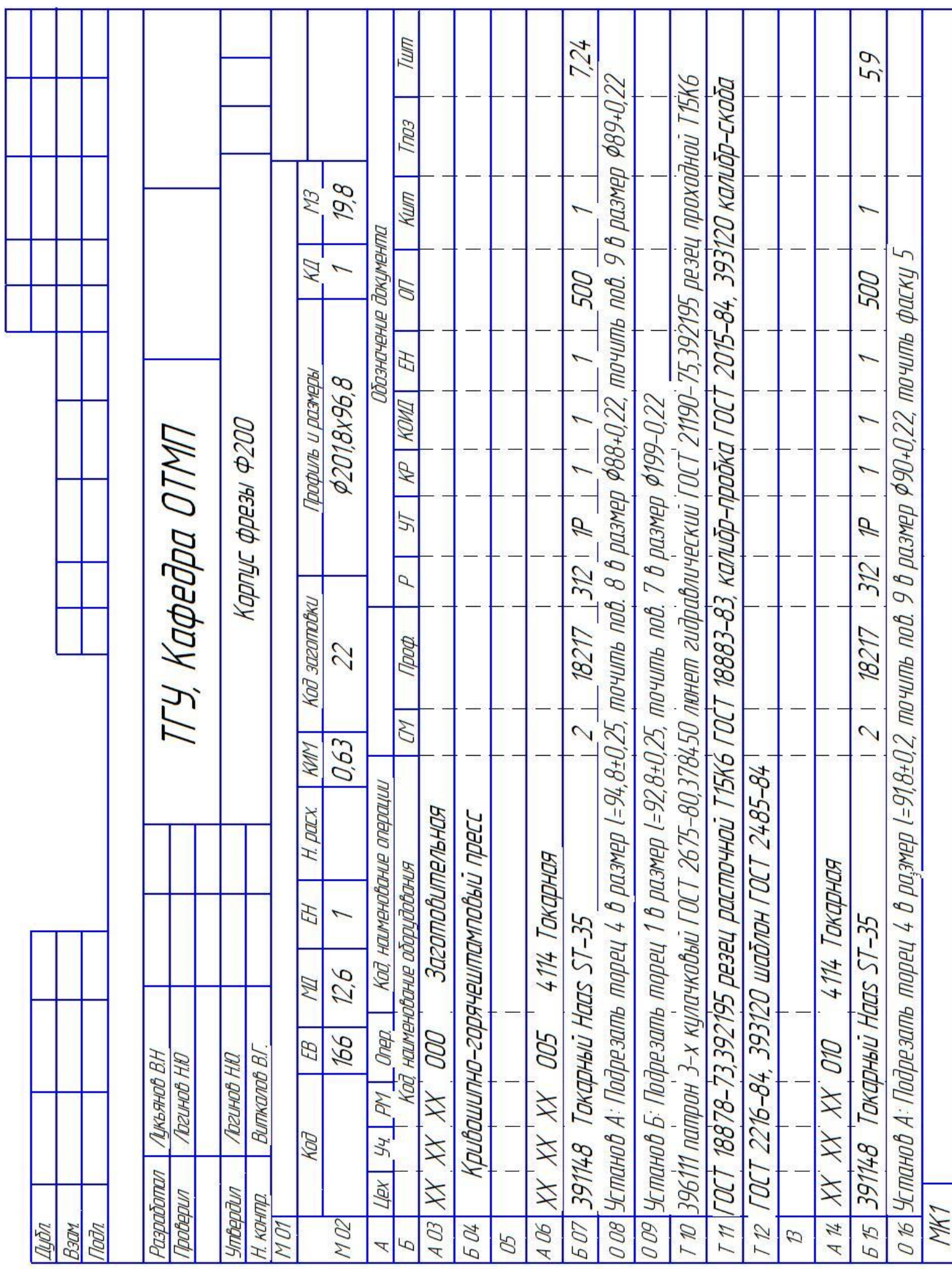

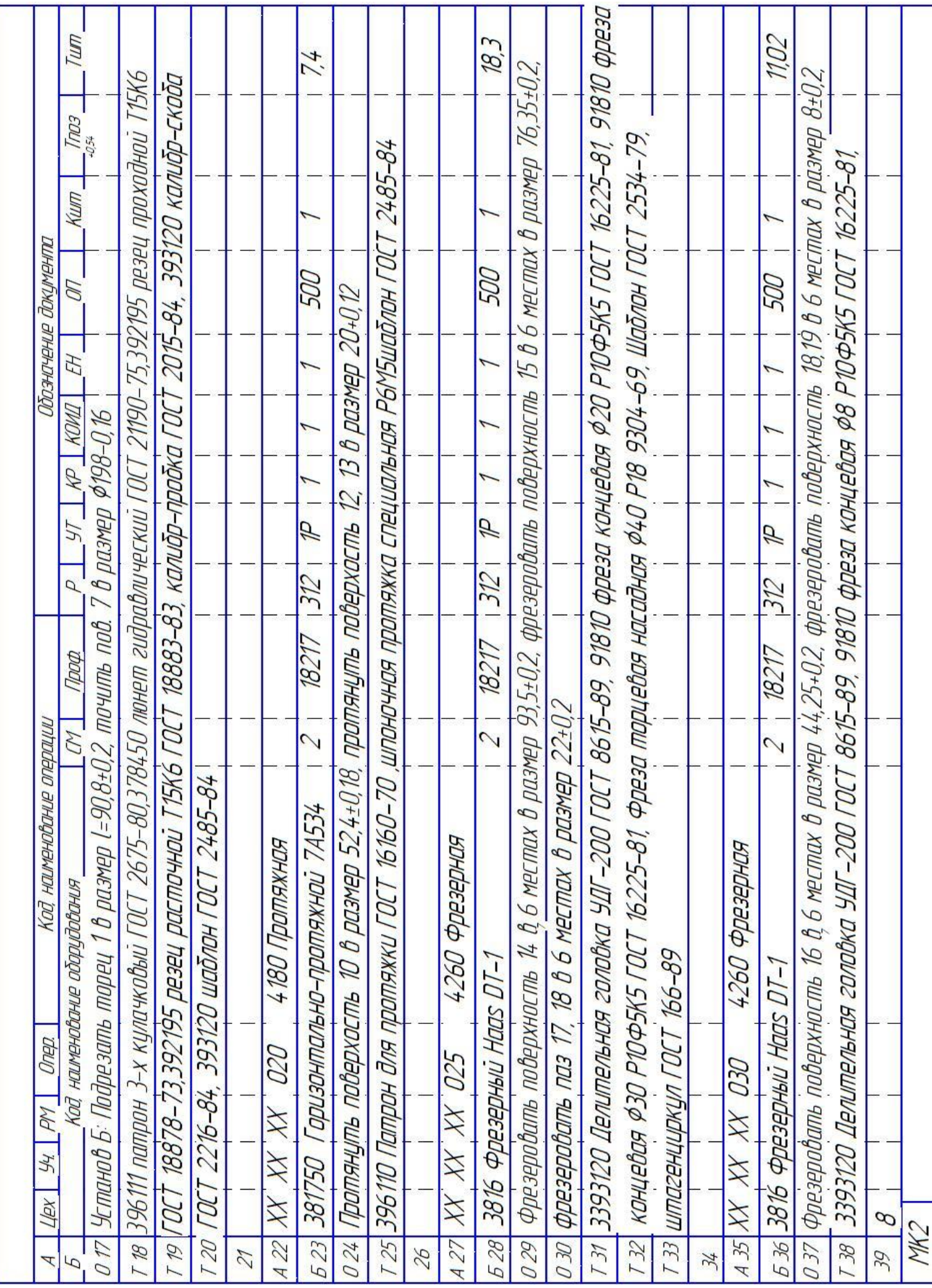

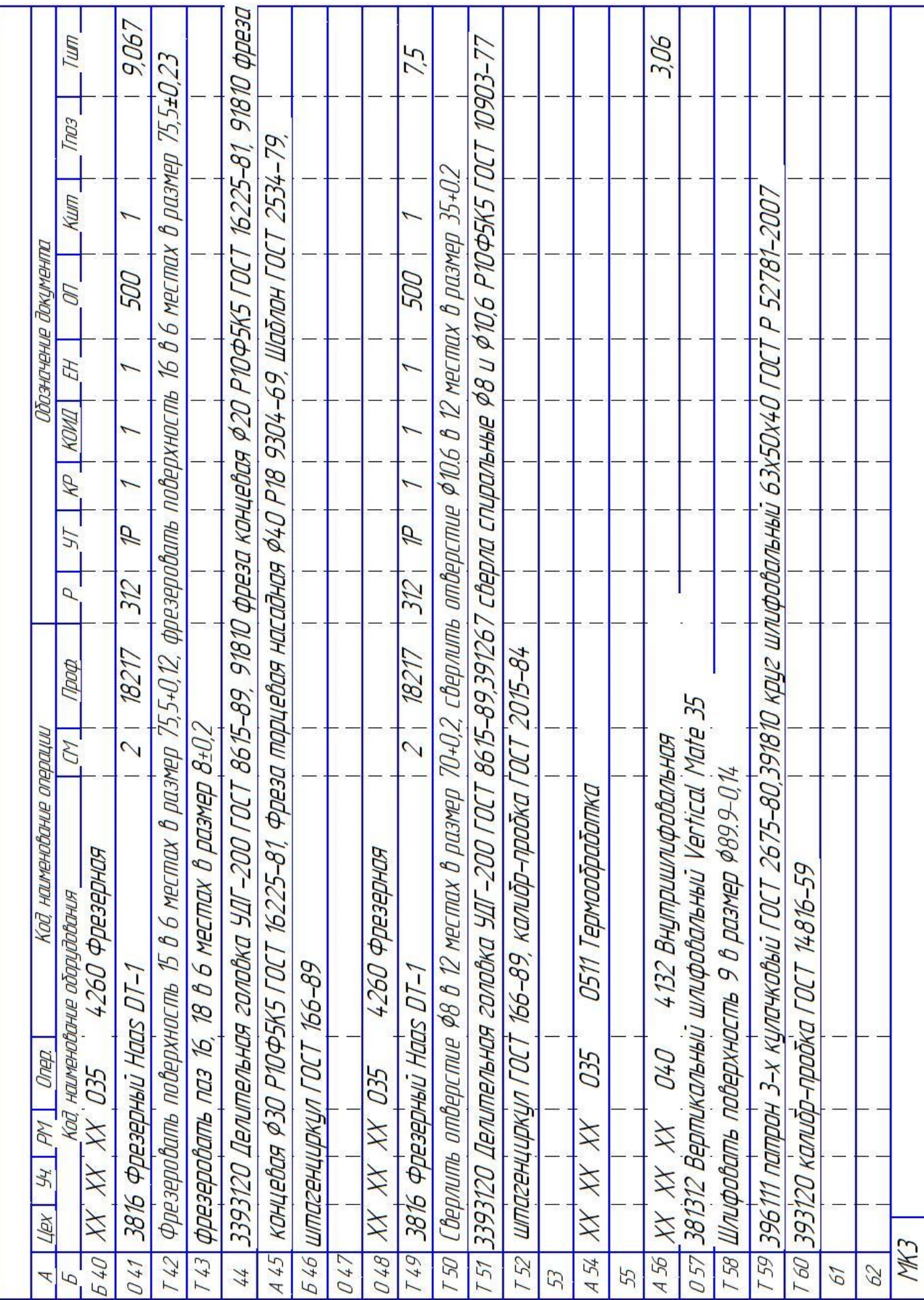

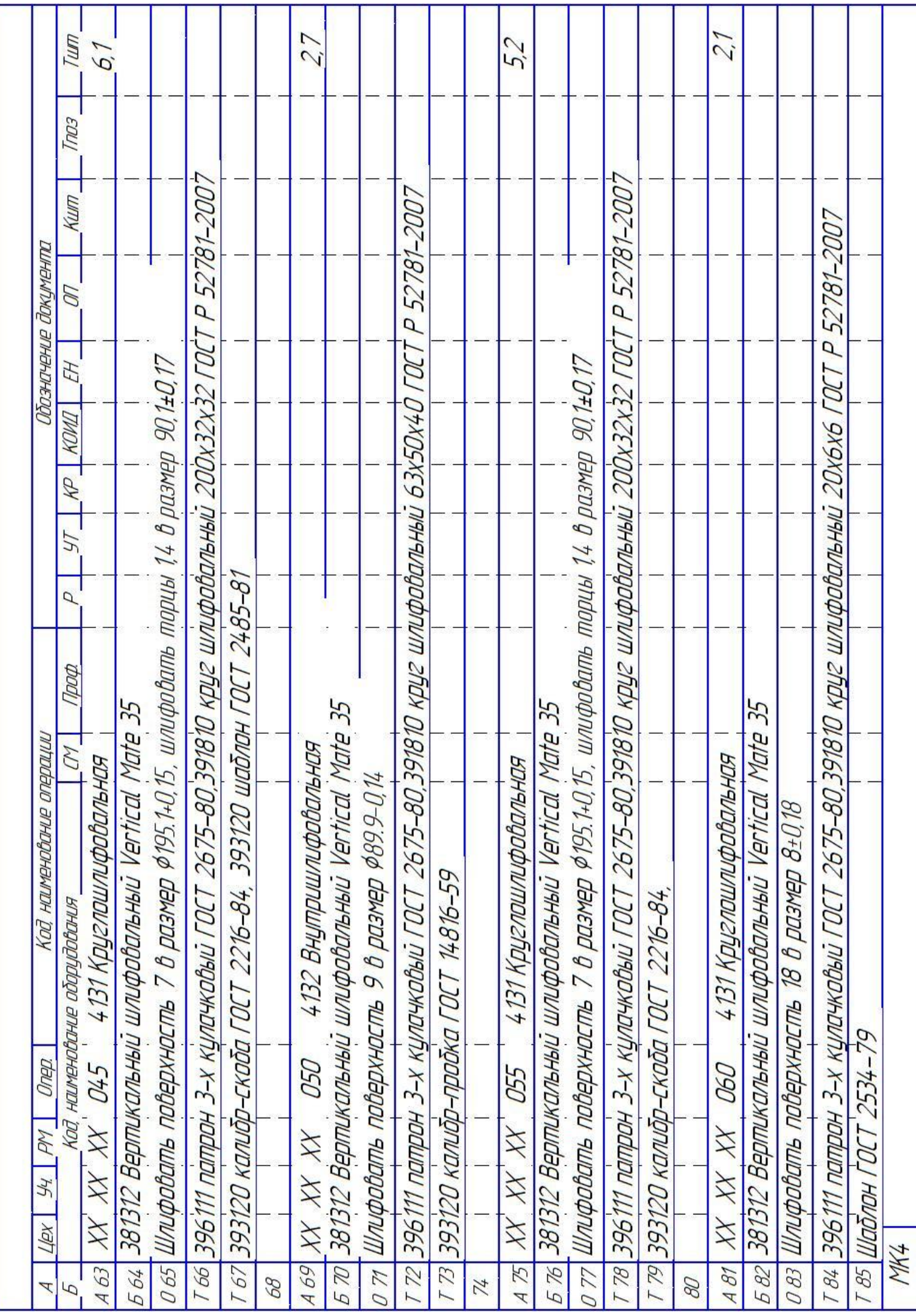

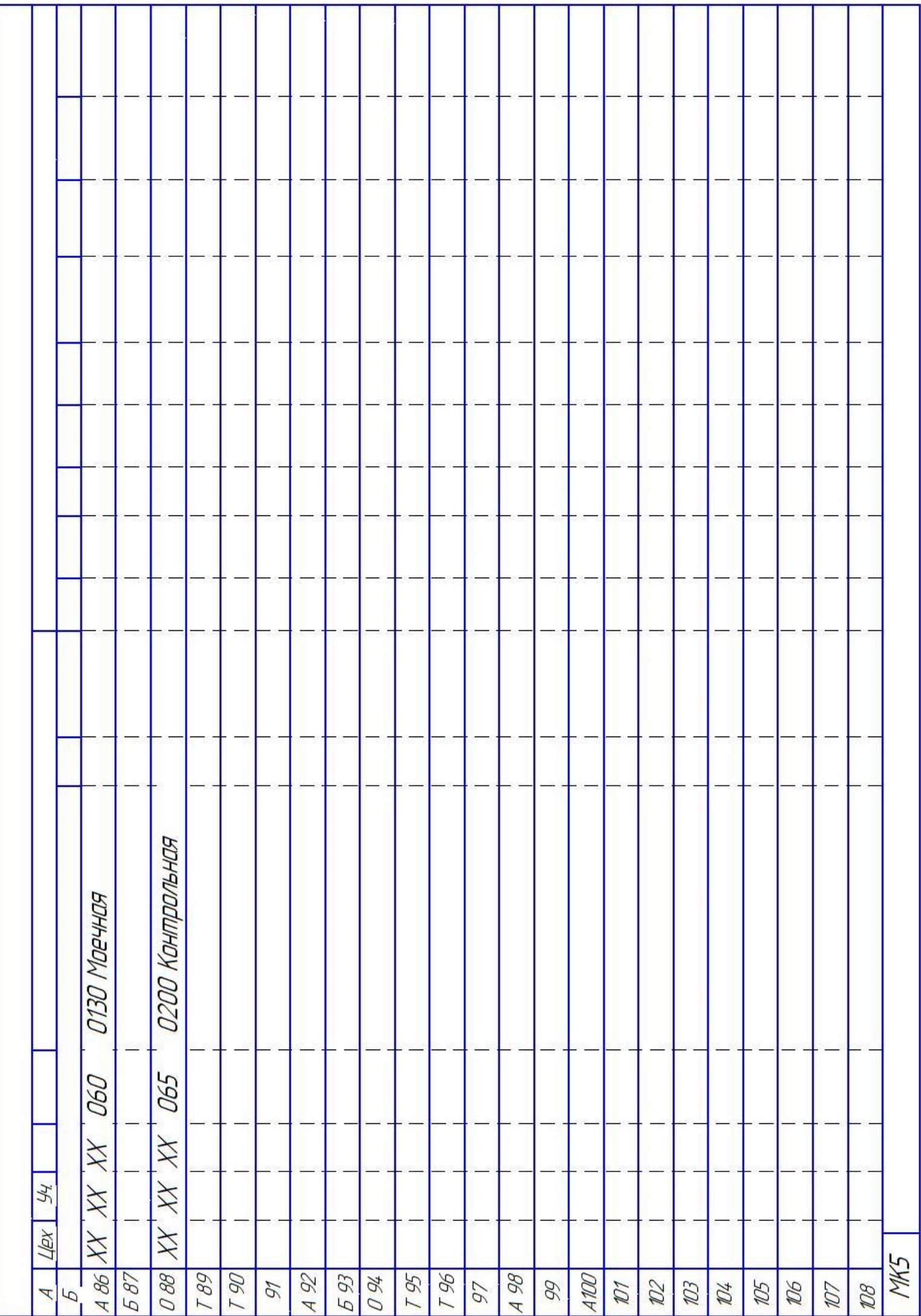

ПРИЛОЖЕНИЕ В

Операционные карты

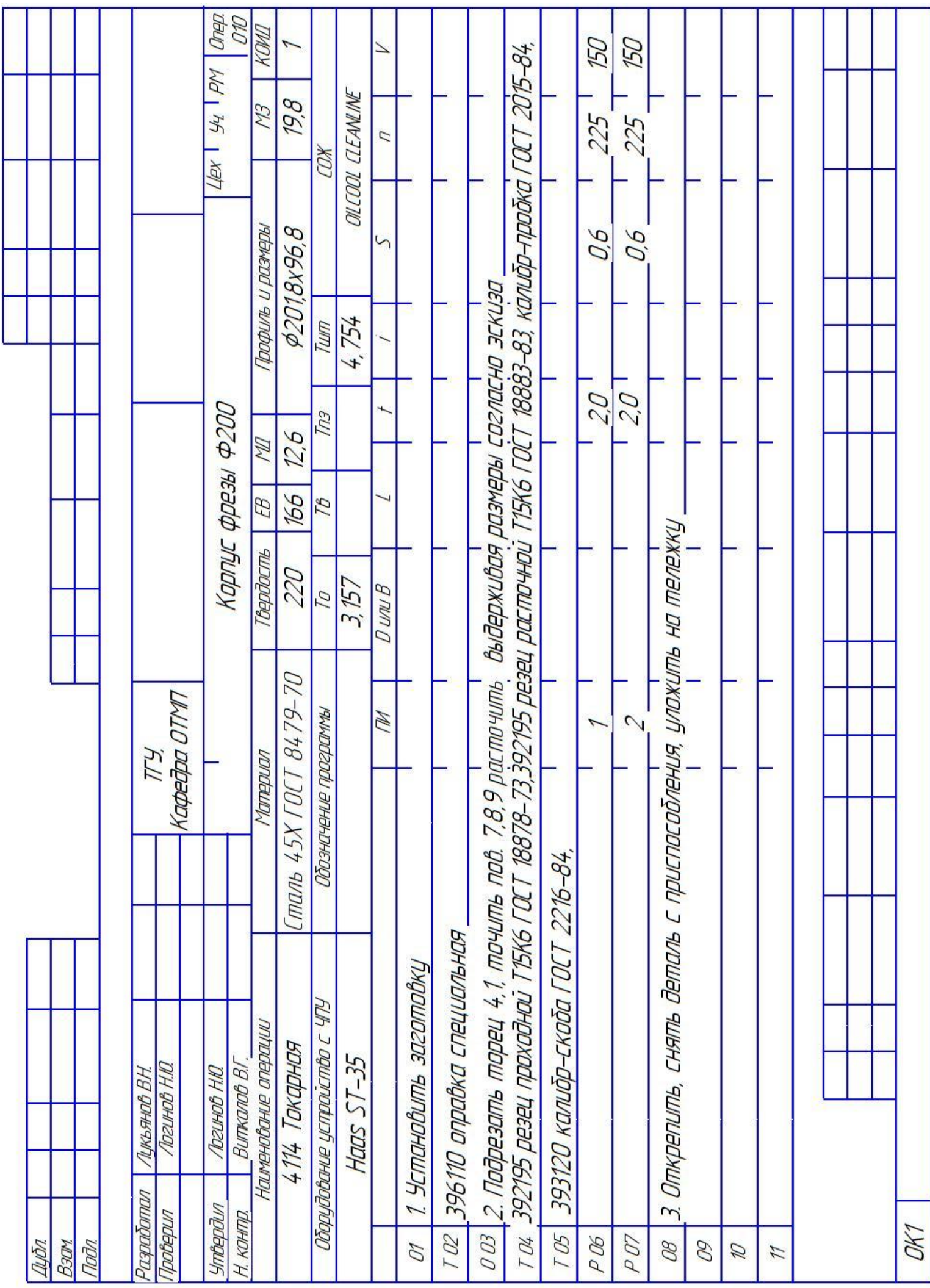

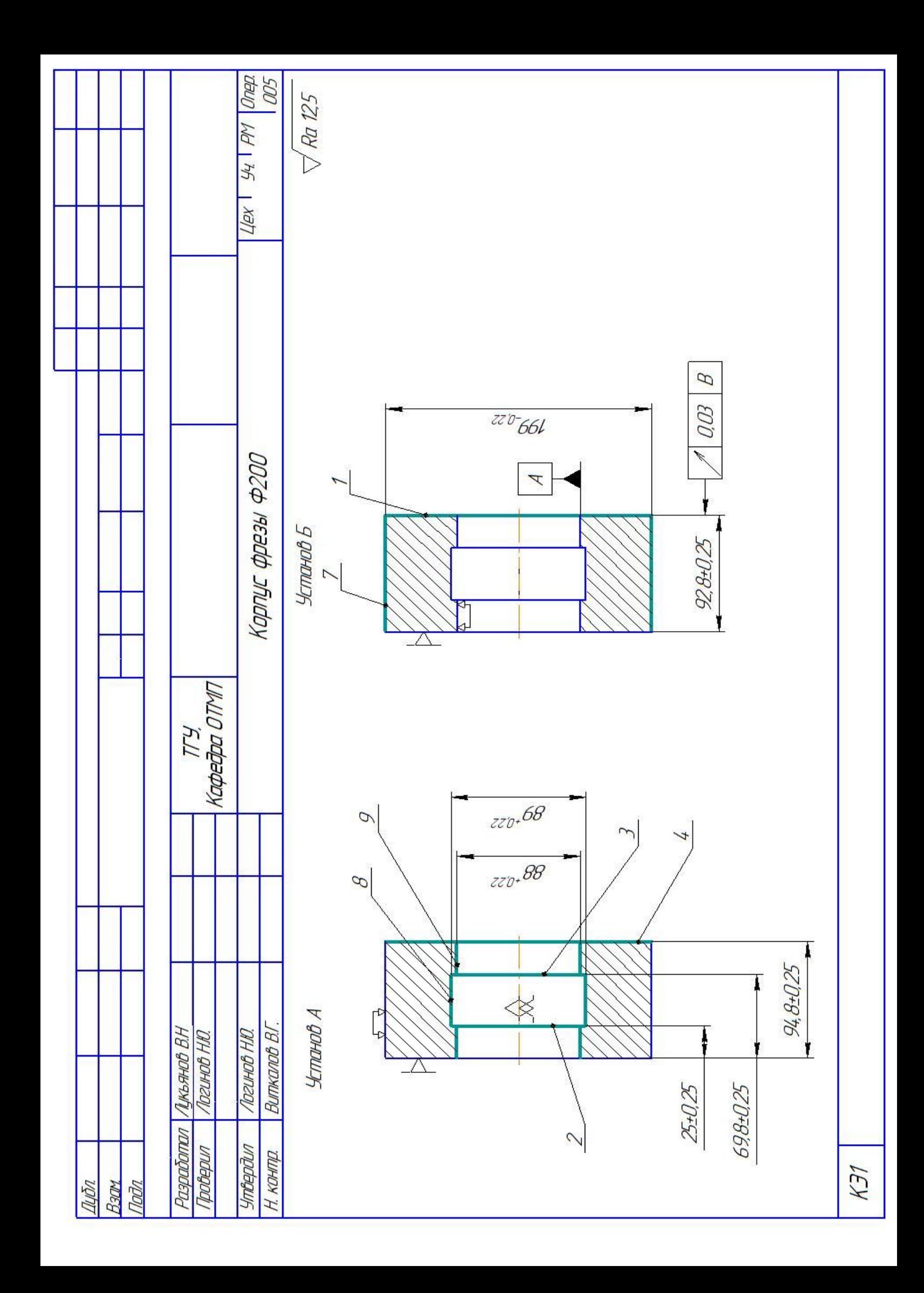